# **[MS-OXWSUSRCFG]:**

# **User Configuration Web Service Protocol**

#### **Intellectual Property Rights Notice for Open Specifications Documentation**

- **Technical Documentation.** Microsoft publishes Open Specifications documentation for protocols, file formats, languages, standards as well as overviews of the interaction among each of these technologies.
- **Copyrights**. This documentation is covered by Microsoft copyrights. Regardless of any other terms that are contained in the terms of use for the Microsoft website that hosts this documentation, you may make copies of it in order to develop implementations of the technologies described in the Open Specifications and may distribute portions of it in your implementations using these technologies or your documentation as necessary to properly document the implementation. You may also distribute in your implementation, with or without modification, any schema, IDL's, or code samples that are included in the documentation. This permission also applies to any documents that are referenced in the Open Specifications.
- **No Trade Secrets**. Microsoft does not claim any trade secret rights in this documentation.
- **Patents**. Microsoft has patents that may cover your implementations of the technologies described in the Open Specifications. Neither this notice nor Microsoft's delivery of the documentation grants any licenses under those or any other Microsoft patents. However, a given Open Specification may be covered by Microsoft [Open Specification Promise](http://go.microsoft.com/fwlink/?LinkId=214445) or the Community [Promise.](http://go.microsoft.com/fwlink/?LinkId=214448) If you would prefer a written license, or if the technologies described in the Open Specifications are not covered by the Open Specifications Promise or Community Promise, as applicable, patent licenses are available by contacting [iplg@microsoft.com.](mailto:iplg@microsoft.com)
- **Trademarks**. The names of companies and products contained in this documentation may be covered by trademarks or similar intellectual property rights. This notice does not grant any licenses under those rights. For a list of Microsoft trademarks, visit [www.microsoft.com/trademarks.](http://www.microsoft.com/trademarks)
- **Fictitious Names**. The example companies, organizations, products, domain names, e-mail addresses, logos, people, places, and events depicted in this documentation are fictitious. No association with any real company, organization, product, domain name, email address, logo, person, place, or event is intended or should be inferred.

**Reservation of Rights**. All other rights are reserved, and this notice does not grant any rights other than specifically described above, whether by implication, estoppel, or otherwise.

**Tools**. The Open Specifications do not require the use of Microsoft programming tools or programming environments in order for you to develop an implementation. If you have access to Microsoft programming tools and environments you are free to take advantage of them. Certain Open Specifications are intended for use in conjunction with publicly available standard specifications and network programming art, and assumes that the reader either is familiar with the aforementioned material or has immediate access to it.

# **Revision Summary**

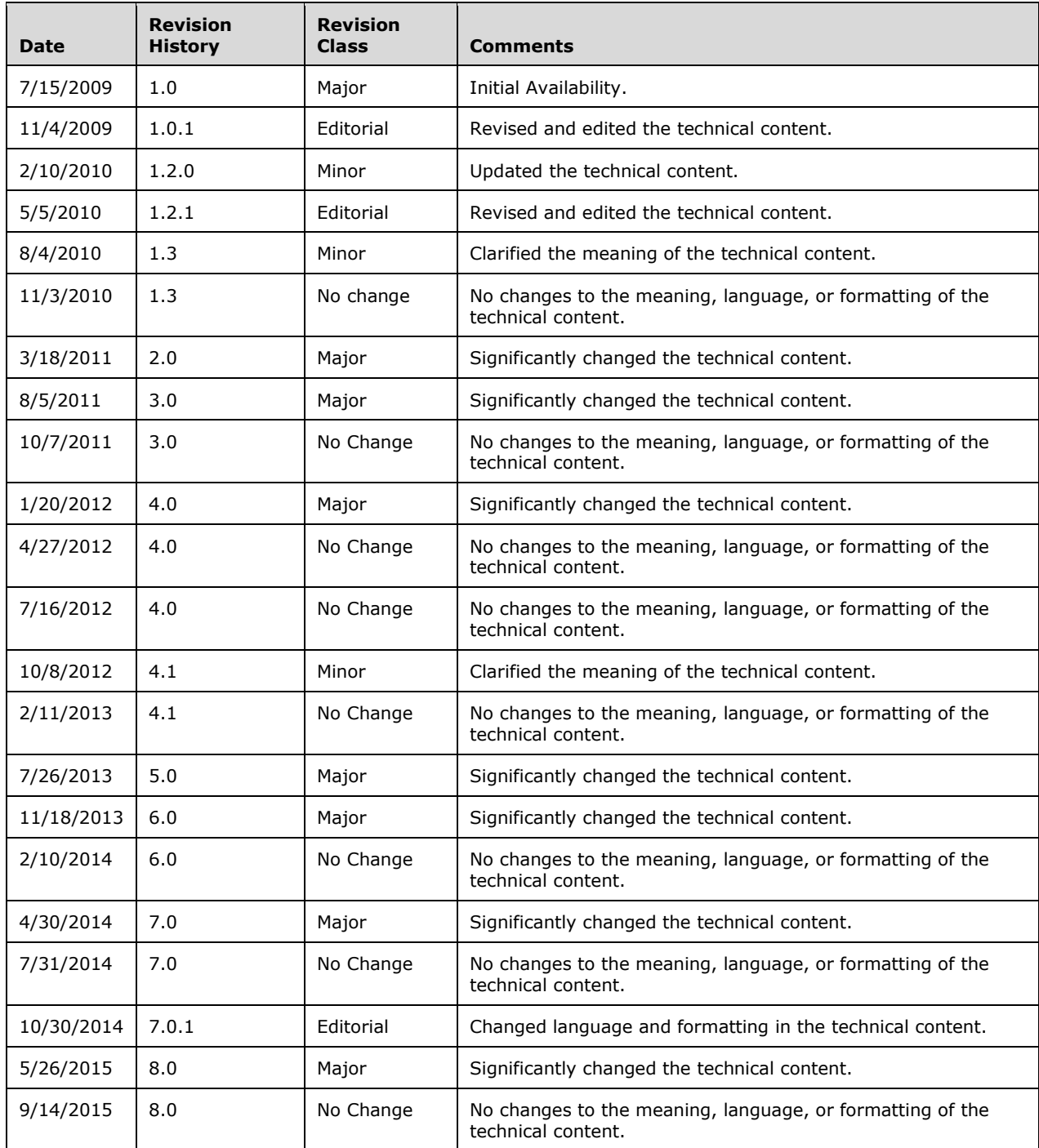

# **Table of Contents**

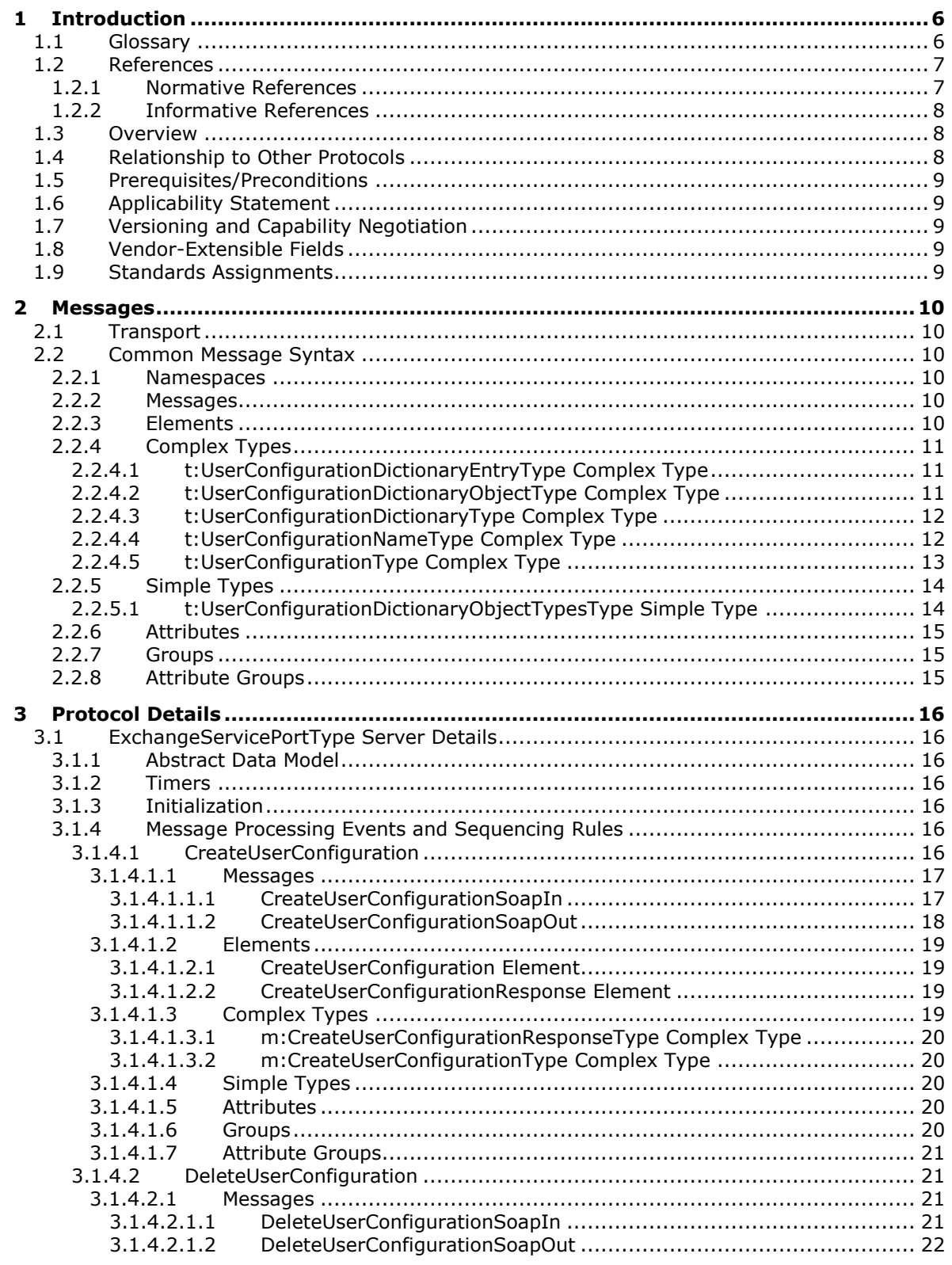

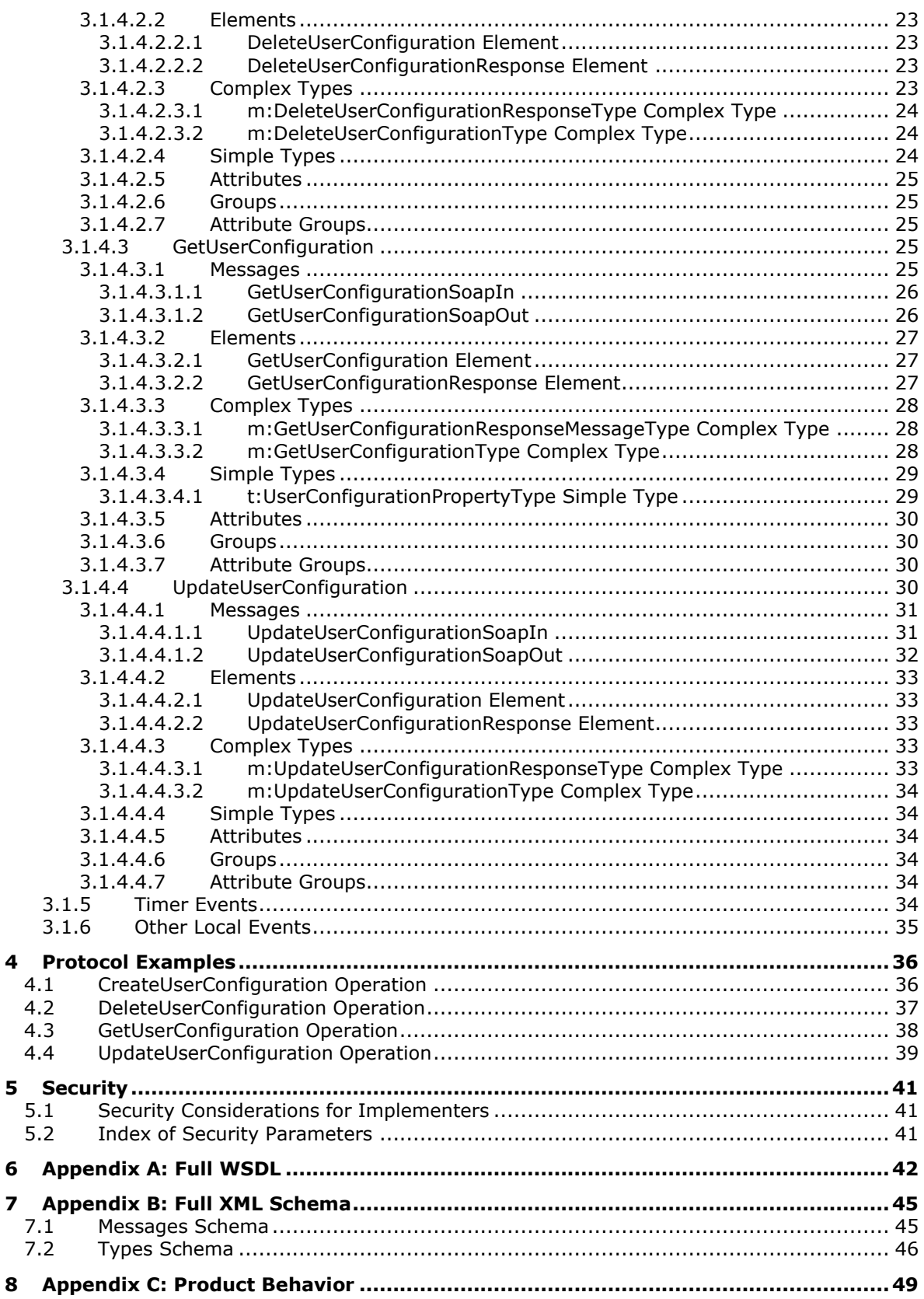

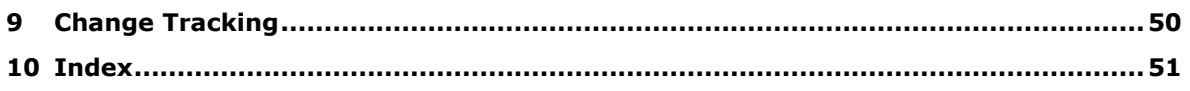

# <span id="page-5-0"></span>**1 Introduction**

The User Configuration Web Service Protocol is used to access user configuration objects. Clients use the SOAP Protocol, as described in  $[SOAP1.1]$ , to contact the user configuration service.

Sections 1.8, 2, and 3 of this specification are normative and can contain the terms MAY, SHOULD, MUST, MUST NOT, and SHOULD NOT as defined in [\[RFC2119\].](http://go.microsoft.com/fwlink/?LinkId=90317) Sections 1.5 and 1.9 are also normative but do not contain those terms. All other sections and examples in this specification are informative.

#### <span id="page-5-1"></span>**1.1 Glossary**

The following terms are specific to this document:

- <span id="page-5-7"></span>**endpoint**: A communication port that is exposed by an application server for a specific shared service and to which messages can be addressed.
- <span id="page-5-6"></span>**folder associated information (FAI)**: A collection of Message objects that are stored in a Folder object and are typically hidden from view by email applications. An FAI Message object is used to store a variety of settings and auxiliary data, including forms, views, calendar options, favorites, and category lists.
- <span id="page-5-8"></span>**Hypertext Transfer Protocol (HTTP)**: An application-level protocol for distributed, collaborative, hypermedia information systems (text, graphic images, sound, video, and other multimedia files) on the World Wide Web.
- <span id="page-5-9"></span>**Hypertext Transfer Protocol Secure (HTTPS)**: An extension of HTTP that securely encrypts and decrypts web page requests. In some older protocols, "Hypertext Transfer Protocol over Secure Sockets Layer" is still used (Secure Sockets Layer has been deprecated). For more information, see [\[SSL3\]](http://go.microsoft.com/fwlink/?LinkId=90534) and [\[RFC5246\].](http://go.microsoft.com/fwlink/?LinkId=129803)
- <span id="page-5-13"></span>**mailbox**: A message store that contains email, calendar items, and other Message objects for a single recipient.
- <span id="page-5-2"></span>**SOAP**: A lightweight protocol for exchanging structured information in a decentralized, distributed environment. **[SOAP](#page-5-2)** uses **[XML](#page-6-2)** technologies to define an extensible messaging framework, which provides a message construct that can be exchanged over a variety of underlying protocols. The framework has been designed to be independent of any particular programming model and other implementation-specific semantics. SOAP 1.2 supersedes SOAP 1.1. See [\[SOAP1.2-1/2003\].](http://go.microsoft.com/fwlink/?LinkId=90521)
- <span id="page-5-12"></span>**SOAP action**: The HTTP request header field used to indicate the intent of the **[SOAP](#page-5-2)** request, using a URI value. See [\[SOAP1.1\]](http://go.microsoft.com/fwlink/?LinkId=90520) section 6.1.1 for more information.
- <span id="page-5-5"></span>**SOAP body**: A container for the payload data being delivered by a **[SOAP message](#page-5-3)** to its recipient. See [\[SOAP1.2-1/2007\]](http://go.microsoft.com/fwlink/?LinkId=94664) section 5.3 for more information.
- <span id="page-5-4"></span>**SOAP header**: A mechanism for implementing extensions to a **[SOAP message](#page-5-3)** in a decentralized manner without prior agreement between the communicating parties. See [SOAP1.2-1/2007] section 5.2 for more information.
- <span id="page-5-3"></span>**SOAP message**: An **[XML](#page-6-2)** document consisting of a mandatory SOAP envelope, an optional **[SOAP](#page-5-4)  [header](#page-5-4)**, and a mandatory **[SOAP body](#page-5-5)**. See [SOAP1.2-1/2007] section 5 for more information.
- <span id="page-5-10"></span>**Uniform Resource Locator (URL)**: A string of characters in a standardized format that identifies a document or resource on the World Wide Web. The format is as specified in [\[RFC1738\].](http://go.microsoft.com/fwlink/?LinkId=90287)
- <span id="page-5-11"></span>**web server**: A server computer that hosts websites and responds to requests from applications.
- <span id="page-6-3"></span>**Web Services Description Language (WSDL)**: An XML format for describing network services as a set of endpoints that operate on messages that contain either document-oriented or procedure-oriented information. The operations and messages are described abstractly and are bound to a concrete network protocol and message format in order to define an endpoint. Related concrete endpoints are combined into abstract endpoints, which describe a network service. WSDL is extensible, which allows the description of endpoints and their messages regardless of the message formats or network protocols that are used.
- <span id="page-6-8"></span>**WSDL message**: An abstract, typed definition of the data that is communicated during a WSDL operation [\[WSDL\].](http://go.microsoft.com/fwlink/?LinkId=90577) Also, an element that describes the data being exchanged between web service providers and clients.
- <span id="page-6-6"></span>**WSDL port type**: A named set of logically-related, abstract **[Web Services Description](#page-6-3)  [Language \(WSDL\)](#page-6-3)** operations and messages.
- <span id="page-6-2"></span>**XML**: The Extensible Markup Language, as described in [\[XML1.0\].](http://go.microsoft.com/fwlink/?LinkId=90599)
- <span id="page-6-4"></span>**XML namespace**: A collection of names that is used to identify elements, types, and attributes in XML documents identified in a URI reference [\[RFC3986\].](http://go.microsoft.com/fwlink/?LinkId=90453) A combination of XML namespace and local name allows XML documents to use elements, types, and attributes that have the same names but come from different sources. For more information, see [\[XMLNS-2ED\].](http://go.microsoft.com/fwlink/?LinkId=90602)
- <span id="page-6-7"></span>**XML namespace prefix**: An abbreviated form of an **[XML namespace](#page-6-4)**, as described in [\[XML\].](http://go.microsoft.com/fwlink/?LinkId=90598)
- <span id="page-6-5"></span>**XML schema**: A description of a type of XML document that is typically expressed in terms of constraints on the structure and content of documents of that type, in addition to the basic syntax constraints that are imposed by **[XML](#page-6-2)** itself. An XML schema provides a view of a document type at a relatively high level of abstraction.
- **MAY, SHOULD, MUST, SHOULD NOT, MUST NOT:** These terms (in all caps) are used as defined in [\[RFC2119\].](http://go.microsoft.com/fwlink/?LinkId=90317) All statements of optional behavior use either MAY, SHOULD, or SHOULD NOT.

#### <span id="page-6-0"></span>**1.2 References**

Links to a document in the Microsoft Open Specifications library point to the correct section in the most recently published version of the referenced document. However, because individual documents in the library are not updated at the same time, the section numbers in the documents may not match. You can confirm the correct section numbering by checking the [Errata.](http://msdn.microsoft.com/en-us/library/dn781092.aspx)

## <span id="page-6-1"></span>**1.2.1 Normative References**

We conduct frequent surveys of the normative references to assure their continued availability. If you have any issue with finding a normative reference, please contact [dochelp@microsoft.com.](mailto:dochelp@microsoft.com) We will assist you in finding the relevant information.

[MS-OXWSCDATA] Microsoft Corporation, ["Common Web Service Data Types"](%5bMS-OXWSCDATA%5d.pdf).

[MS-OXWSCORE] Microsoft Corporation, "Core [Items Web Service Protocol"](%5bMS-OXWSCORE%5d.pdf).

[MS-OXWSFOLD] Microsoft Corporation, ["Folders and Folder Permissions Web Service Protocol"](%5bMS-OXWSFOLD%5d.pdf).

[RFC2119] Bradner, S., "Key words for use in RFCs to Indicate Requirement Levels", BCP 14, RFC 2119, March 1997, [http://www.rfc-editor.org/rfc/rfc2119.txt](http://go.microsoft.com/fwlink/?LinkId=90317)

[RFC2616] Fielding, R., Gettys, J., Mogul, J., et al., "Hypertext Transfer Protocol -- HTTP/1.1", RFC 2616, June 1999, [http://www.rfc-editor.org/rfc/rfc2616.txt](http://go.microsoft.com/fwlink/?LinkId=90372)

[RFC2818] Rescorla, E., "HTTP Over TLS", RFC 2818, May 2000, [http://www.rfc](http://go.microsoft.com/fwlink/?LinkId=90383)[editor.org/rfc/rfc2818.txt](http://go.microsoft.com/fwlink/?LinkId=90383)

[RFC3066] Alvestrand, H., "Tags for the Identification of Languages", BCP 47, RFC 3066, January 2001, [http://www.ietf.org/rfc/rfc3066.txt](http://go.microsoft.com/fwlink/?LinkId=90404)

[SOAP1.1] Box, D., Ehnebuske, D., Kakivaya, G., et al., "Simple Object Access Protocol (SOAP) 1.1", May 2000, [http://www.w3.org/TR/2000/NOTE-SOAP-20000508/](http://go.microsoft.com/fwlink/?LinkId=90520)

[WSDL] Christensen, E., Curbera, F., Meredith, G., and Weerawarana, S., "Web Services Description Language (WSDL) 1.1", W3C Note, March 2001, [http://www.w3.org/TR/2001/NOTE-wsdl-20010315](http://go.microsoft.com/fwlink/?LinkId=90577)

[WSIBASIC] Ballinger, K., Ehnebuske, D., Gudgin, M., et al., Eds., "Basic Profile Version 1.0", Final Material, April 2004, [http://www.ws-i.org/Profiles/BasicProfile-1.0-2004-04-16.html](http://go.microsoft.com/fwlink/?LinkId=193333)

[XMLNS] Bray, T., Hollander, D., Layman, A., et al., Eds., "Namespaces in XML 1.0 (Third Edition)", W3C Recommendation, December 2009, [http://www.w3.org/TR/2009/REC-xml-names-20091208/](http://go.microsoft.com/fwlink/?LinkId=191840)

[XMLSCHEMA1] Thompson, H., Beech, D., Maloney, M., and Mendelsohn, N., Eds., "XML Schema Part 1: Structures", W3C Recommendation, May 2001, [http://www.w3.org/TR/2001/REC-xmlschema-1-](http://go.microsoft.com/fwlink/?LinkId=90608) [20010502/](http://go.microsoft.com/fwlink/?LinkId=90608)

[XMLSCHEMA2] Biron, P.V., Ed. and Malhotra, A., Ed., "XML Schema Part 2: Datatypes", W3C Recommendation, May 2001, [http://www.w3.org/TR/2001/REC-xmlschema-2-20010502/](http://go.microsoft.com/fwlink/?LinkId=90610)

#### <span id="page-7-0"></span>**1.2.2 Informative References**

[MS-OXDSCLI] Microsoft Corporation, ["Autodiscover Publishing and Lookup Protocol"](%5bMS-OXDSCLI%5d.pdf).

[MS-OXPROTO] Microsoft Corporation, ["Exchange Server Protocols System Overview"](%5bMS-OXPROTO%5d.pdf).

[MS-OXWSADISC] Microsoft Corporation, ["Autodiscover Publishing and Lookup SOAP-Based Web](%5bMS-OXWSADISC%5d.pdf)  [Service Protocol"](%5bMS-OXWSADISC%5d.pdf).

#### <span id="page-7-1"></span>**1.3 Overview**

The User Configuration Web Service Protocol specifies the messages that are used to create, delete, get, and update user configuration objects, also known as **[folder associated information \(FAI\)](#page-5-6)**.

#### <span id="page-7-2"></span>**1.4 Relationship to Other Protocols**

A client that implements this protocol can use the Autodiscover Publishing and Lookup SOAP-Based Web Service Protocol, as described in [\[MS-OXWSADISC\],](%5bMS-OXWSADISC%5d.pdf) or the Autodiscover Publishing and Lookup Protocol, as described in [\[MS-OXDSCLI\],](%5bMS-OXDSCLI%5d.pdf) to identify the target **[endpoint](#page-5-7)** to use for each operation.

This protocol uses **[SOAP](#page-5-2)**, as described in [\[SOAP1.1\],](http://go.microsoft.com/fwlink/?LinkId=90520) to specify the structure information exchanged between the client and the server. This protocol uses the **[XML schema](#page-6-5)**, as described in [\[XMLSCHEMA1\]](http://go.microsoft.com/fwlink/?LinkId=90608) and [\[XMLSCHEMA2\],](http://go.microsoft.com/fwlink/?LinkId=90610) to describe the message content sent to and from the server.

This protocol uses SOAP over **[HTTP](#page-5-8)**, as described in [\[RFC2616\],](http://go.microsoft.com/fwlink/?LinkId=90372) and SOAP over **[HTTPS](#page-5-9)**, as described in [\[RFC2818\],](http://go.microsoft.com/fwlink/?LinkId=90383) as shown in the following layering diagram.

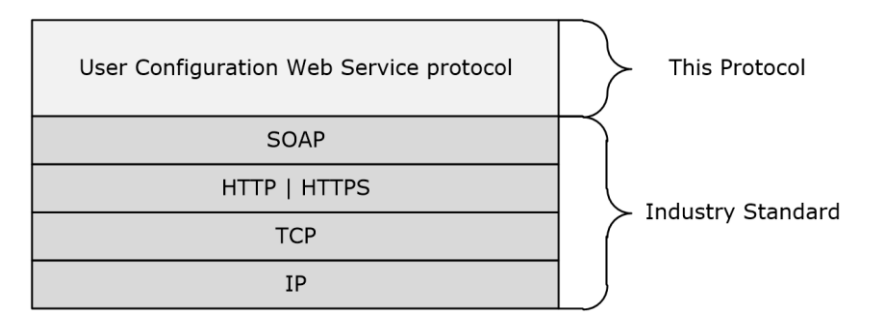

#### **Figure 2: This protocol in relation to other protocols**

For conceptual background information and overviews of the relationships and interactions between this and other protocols, see [\[MS-OXPROTO\].](%5bMS-OXPROTO%5d.pdf)

## <span id="page-8-0"></span>**1.5 Prerequisites/Preconditions**

The endpoint **[URL](#page-5-10)** that is returned by either the Autodiscover Publishing Lookup SOAP-Based Web Service Protocol, as described in [\[MS-OXWSADISC\],](%5bMS-OXWSADISC%5d.pdf) or the Autodiscover Publishing and Lookup Protocol, as described in [\[MS-OXDSCLI\],](%5bMS-OXDSCLI%5d.pdf) is required to form the HTTP request to the **[web server](#page-5-11)** that hosts this protocol. The operations that this protocol defines cannot be accessed unless the correct endpoint is identified in the HTTP web requests that target this protocol.

## <span id="page-8-1"></span>**1.6 Applicability Statement**

The protocol specified in this document is applicable to client applications that create, delete, get, or update folder associated information (FAI). This Web service protocol is applicable to SOAP-based clients, as described in  $[SOAP1.1]$ .

## <span id="page-8-2"></span>**1.7 Versioning and Capability Negotiation**

This document covers versioning issues in the following areas:

- **Supported Transports:** This protocol uses SOAP 1.1, as specified in section [2.1.](#page-9-1)
- **Protocol Versions:** This protocol specifies only one **[WSDL port type](#page-6-6)** version. The **[WSDL](#page-6-3)** version of the request is identified by using the **t:RequestServerVersion** element, as described in [\[MS-](%5bMS-OXWSCDATA%5d.pdf)[OXWSCDATA\]](%5bMS-OXWSCDATA%5d.pdf) section 2.2.3.11, and the version of the server responding to the request is identified by using the **t:ServerVersionInfo** element, as described in [MS-OXWSCDATA] section 2.2.3.12.
- **Security and Authentication Methods:** This protocol relies on the web server that is hosting it to perform authentication.
- **Capability Negotiation**: This protocol does not support version negotiation.

#### <span id="page-8-3"></span>**1.8 Vendor-Extensible Fields**

This protocol consists of extensible fields. The applicable property types for extended fields are specified in section [3.1.4.3.4.1.](#page-28-1)

## <span id="page-8-4"></span>**1.9 Standards Assignments**

None.

## <span id="page-9-0"></span>**2 Messages**

In the following sections, the schema definition might differ from the processing rules imposed by the protocol. The WSDL in this specification provides a base description of the protocol. The schema in this specification provides a base description of the message syntax. The text that specifies the WSDL and schema might specify restrictions that reflect actual protocol behavior. For example, the schema definition might allow for an element to be **empty**, **null**, or **not present** but the behavior of the protocol as specified restricts the same elements to being **non-empty**, **not null**, or **present**.

## <span id="page-9-1"></span>**2.1 Transport**

The SOAP version supported is SOAP 1.1. For details, see [\[SOAP1.1\].](http://go.microsoft.com/fwlink/?LinkId=90520)

This protocol MUST support SOAP over HTTP, as specified in [\[RFC2616\].](http://go.microsoft.com/fwlink/?LinkId=90372) The protocol SHOULD use secure communications by means of HTTPS, as defined in [\[RFC2818\].](http://go.microsoft.com/fwlink/?LinkId=90383)

#### <span id="page-9-2"></span>**2.2 Common Message Syntax**

This section contains common definitions that are used by this protocol. The syntax of the definitions uses XML schema, as defined in [\[XMLSCHEMA1\]](http://go.microsoft.com/fwlink/?LinkId=90608) and [\[XMLSCHEMA2\],](http://go.microsoft.com/fwlink/?LinkId=90610) and WSDL, as defined in [\[WSDL\].](http://go.microsoft.com/fwlink/?LinkId=90577)

#### <span id="page-9-3"></span>**2.2.1 Namespaces**

This specification defines and references various **[XML namespaces](#page-6-4)** by using the mechanisms specified in [\[XMLNS\].](http://go.microsoft.com/fwlink/?LinkId=191840) Although this specification associates a specific **[XML namespace prefix](#page-6-7)** for each XML namespace that is used, the choice of any particular XML namespace prefix is implementation-specific and not significant for interoperability.

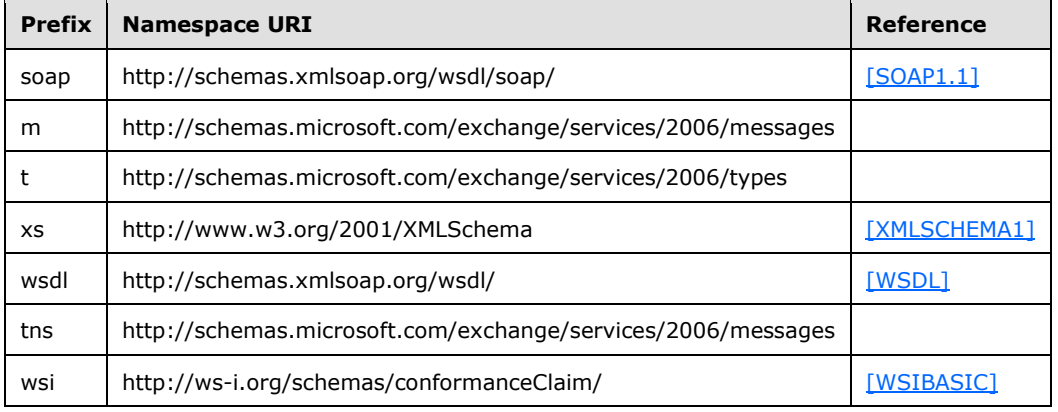

## <span id="page-9-4"></span>**2.2.2 Messages**

This specification does not define any common **[WSDL message](#page-6-8)** definitions.

## <span id="page-9-5"></span>**2.2.3 Elements**

This specification does not define any common XML schema element definitions.

## <span id="page-10-0"></span>**2.2.4 Complex Types**

The following table summarizes the set of common XML schema complex type definitions that are defined by this specification. XML schema complex type definitions that are specific to a particular operation are defined with the operation.

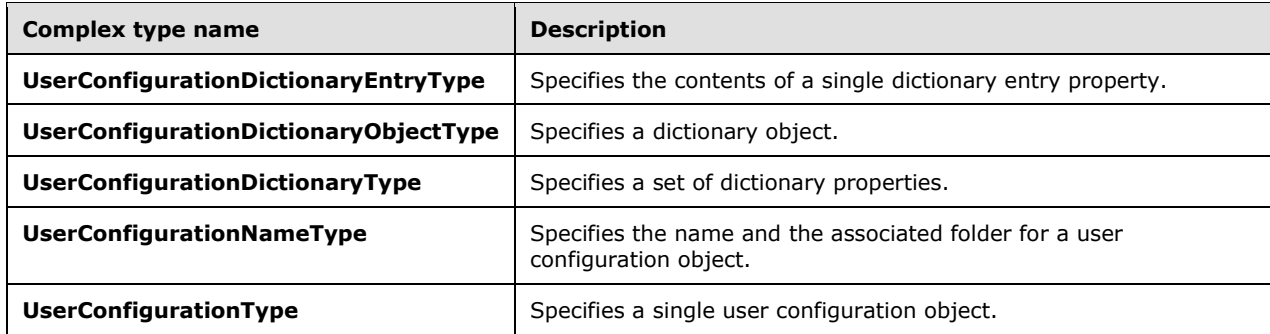

## <span id="page-10-1"></span>**2.2.4.1 t:UserConfigurationDictionaryEntryType Complex Type**

The **UserConfigurationDictionaryEntryType** complex type specifies the contents of a single dictionary entry property.

```
<xs:complexType name="UserConfigurationDictionaryEntryType">
   <xs:sequence>
     <xs:element name="DictionaryKey"
      type="t:UserConfigurationDictionaryObjectType"
     />
     <xs:element name="DictionaryValue"
       type="t:UserConfigurationDictionaryObjectType"
      nillable="true"
     / </xs:sequence>
</xs:complexType>
```
The following table lists and describes the child elements of the **UserConfigurationDictionaryEntryType** complex type.

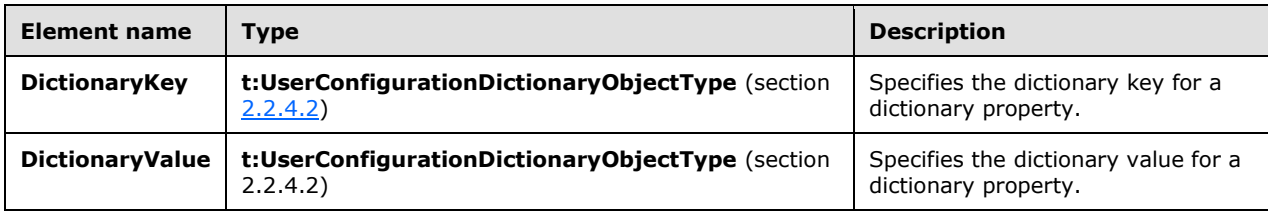

## <span id="page-10-2"></span>**2.2.4.2 t:UserConfigurationDictionaryObjectType Complex Type**

The **UserConfigurationDictionaryObjectType** complex type specifies a dictionary object.

```
<xs:complexType name="UserConfigurationDictionaryObjectType">
  <xs:sequence>
     <xs:element name="Type"
```

```
 type="t:UserConfigurationDictionaryObjectTypesType"
     / <xs:element name="Value"
      type="xs:string"
       maxOccurs="unbounded"
      />
   </xs:sequence>
</xs:complexType>
```
The following table lists the child elements of the **UserConfigurationDictionaryObjectType** complex type.

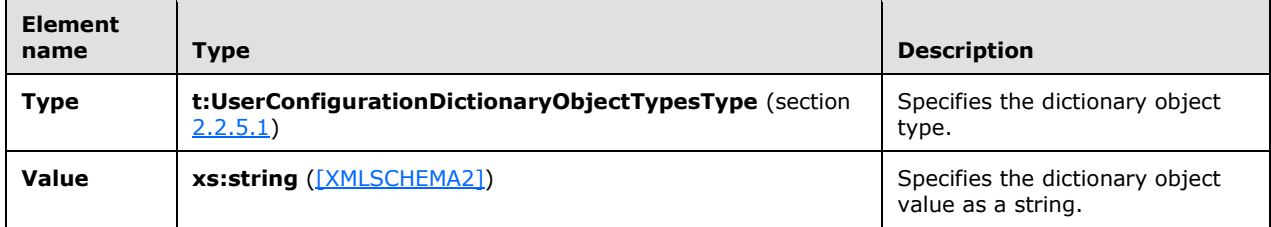

#### <span id="page-11-0"></span>**2.2.4.3 t:UserConfigurationDictionaryType Complex Type**

The **UserConfigurationDictionaryType** complex type specifies a set of dictionary properties.

```
<xs:complexType name="UserConfigurationDictionaryType">
  <xs:sequence>
     <xs:element name="DictionaryEntry"
      type="t:UserConfigurationDictionaryEntryType"
      minOccurs="0"
      maxOccurs="unbounded"
    / </xs:sequence>
</xs:complexType>
```
The following table lists and describes the child elements of the **UserConfigurationDictionaryType** complex type.

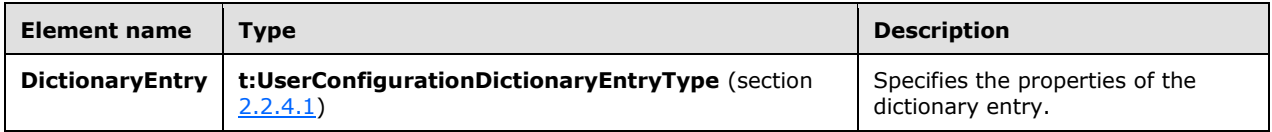

#### <span id="page-11-1"></span>**2.2.4.4 t:UserConfigurationNameType Complex Type**

The **UserConfigurationNameType** complex type specifies the name and the associated folder for a user configuration object. This type extends the **TargetFolderIdType** complex type, as specified in [\[MS-OXWSFOLD\]](%5bMS-OXWSFOLD%5d.pdf) section 2.2.4.16.

```
<xs:complexType name="UserConfigurationNameType">
  <xs:complexContent>
     <xs:extension
```

```
 base="t:TargetFolderIdType"
     >
       <xs:attribute name="Name"
         type="t:NonEmptyStringType"
         use="required"
        />
     </xs:extension>
   </xs:complexContent>
</xs:complexType>
```
The following table lists the attributes of the **UserConfigurationNameType** complex type.

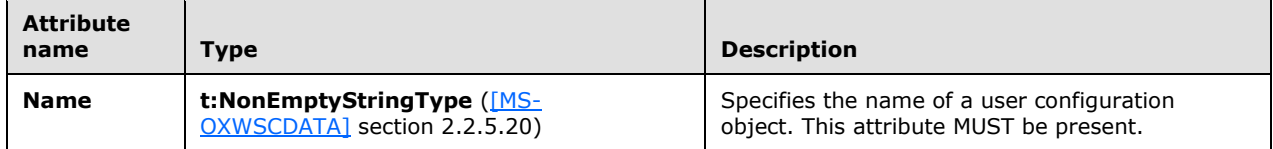

## <span id="page-12-0"></span>**2.2.4.5 t:UserConfigurationType Complex Type**

The **UserConfigurationType** complex type specifies a single user configuration object.

```
<xs:complexType name="UserConfigurationType">
   <xs:sequence>
     <xs:element name="UserConfigurationName"
      type="t:UserConfigurationNameType"
      />
     <xs:element name="ItemId"
       type="t:ItemIdType"
      minOccurs="0"
     / <xs:element name="Dictionary"
       type="t:UserConfigurationDictionaryType"
       minOccurs="0"
     / <xs:element name="XmlData"
      type="xs:base64Binary"
      minOccurs="0"
      />
     <xs:element name="BinaryData"
       type="xs:base64Binary"
      minOccurs="0"
     / </xs:sequence>
</xs:complexType>
```
The following table lists the child elements of the **UserConfigurationType** complex type.

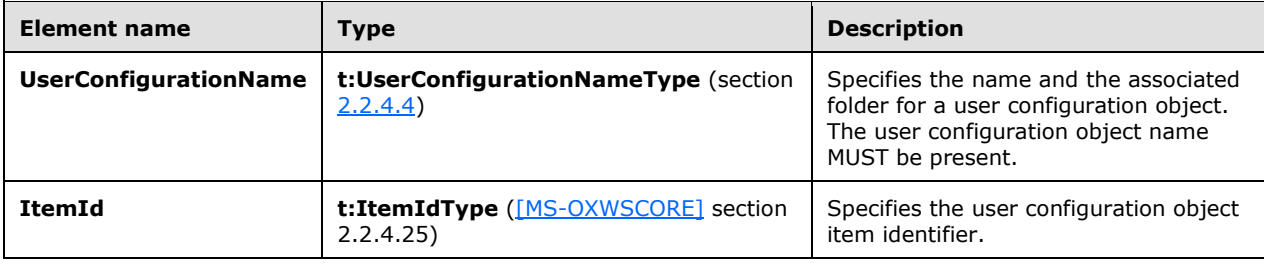

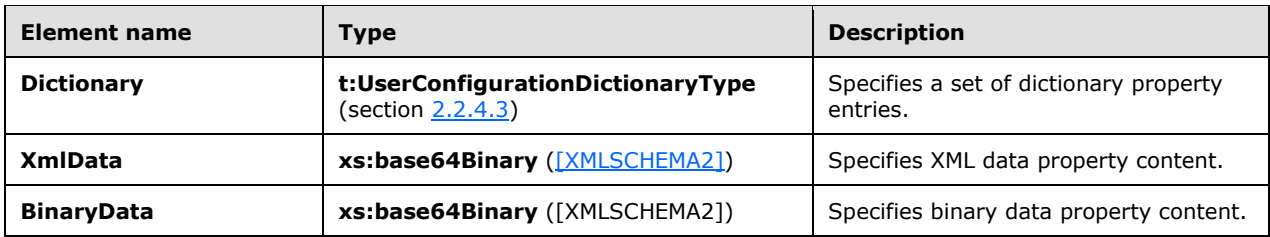

#### <span id="page-13-0"></span>**2.2.5 Simple Types**

The following table summarizes the common XML schema simple type definition that is defined by this specification. XML schema simple type definitions that are specific to a particular operation are described with the operation.

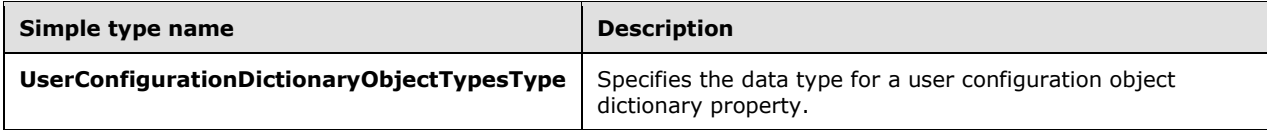

## <span id="page-13-1"></span>**2.2.5.1 t:UserConfigurationDictionaryObjectTypesType Simple Type**

The **UserConfigurationDictionaryObjectTypesType** simple type specifies the data type for a user configuration object dictionary property.

```
<xs:simpleType name="UserConfigurationDictionaryObjectTypesType">
  <xs:restriction
    base="xs:string"
  >
    <xs:enumeration
      value="DateTime"
    / <xs:enumeration
      value="Boolean"
     / <xs:enumeration
      value="Byte"
     />
     <xs:enumeration
      value="String"
    / <xs:enumeration
      value="Integer32"
    / <xs:enumeration
      value="UnsignedInteger32"
    / <xs:enumeration
      value="Integer64"
    / <xs:enumeration
      value="UnsignedInteger64"
    / <xs:enumeration
      value="StringArray"
      />
     <xs:enumeration
      value="ByteArray"
    /
```
 </xs:restriction> </xs:simpleType>

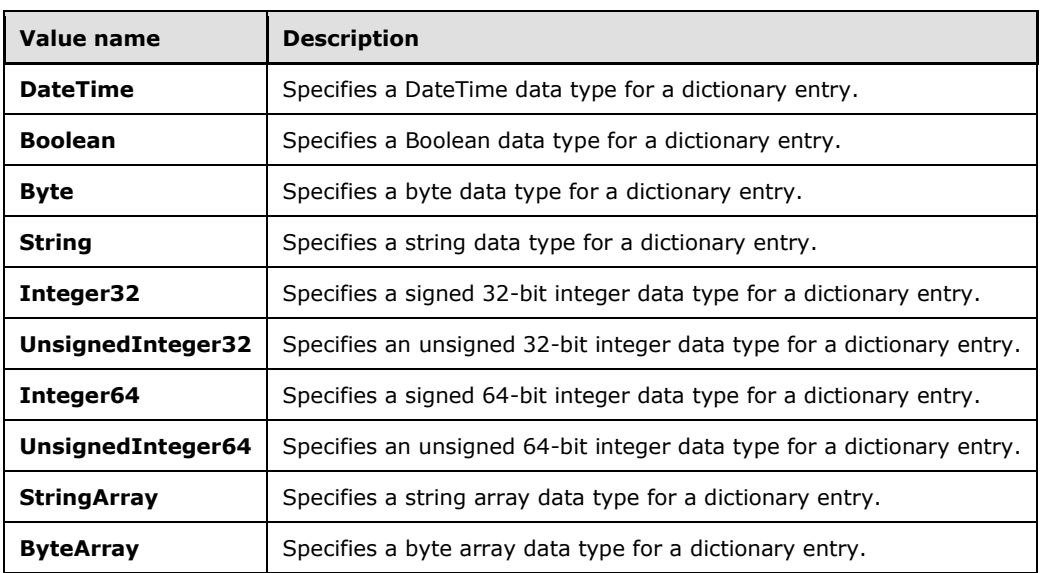

The following table lists and describes the values that are defined by the **UserConfigurationDictionaryObjectTypesType** simple type.

#### <span id="page-14-0"></span>**2.2.6 Attributes**

This specification does not define any common XML schema attribute definitions.

#### <span id="page-14-1"></span>**2.2.7 Groups**

This specification does not define any common XML schema group definitions.

#### <span id="page-14-2"></span>**2.2.8 Attribute Groups**

This specification does not define any common XML schema attribute group definitions.

# <span id="page-15-0"></span>**3 Protocol Details**

The client side of this protocol is simply a pass-through. That is, no additional timers or other state is required on the client side of this protocol. Calls made by the higher-layer protocol or application are passed directly to the transport, and the results that are returned by the transport are passed directly back to the higher-layer protocol or application.

## <span id="page-15-1"></span>**3.1 ExchangeServicePortType Server Details**

The User Configuration Web Service Protocol defines a single WSDL port type with four operations. These operations allow users to create, delete, retrieve, and update users configuration objects.

## <span id="page-15-2"></span>**3.1.1 Abstract Data Model**

The User Configuration Web Service Protocol is a stateless protocol. The server maintains the user configuration object data.

The client is not required to maintain the state of the user configuration objects on the server and can retrieve the current set of configuration objects at any time. If more than one client accesses user configuration objects at the same time, there is no requirement that the server lock the existing set of permissions for changes.

## <span id="page-15-3"></span>**3.1.2 Timers**

None.

## <span id="page-15-4"></span>**3.1.3 Initialization**

None.

## <span id="page-15-5"></span>**3.1.4 Message Processing Events and Sequencing Rules**

The following table summarizes the WSDL operations as defined by this specification.

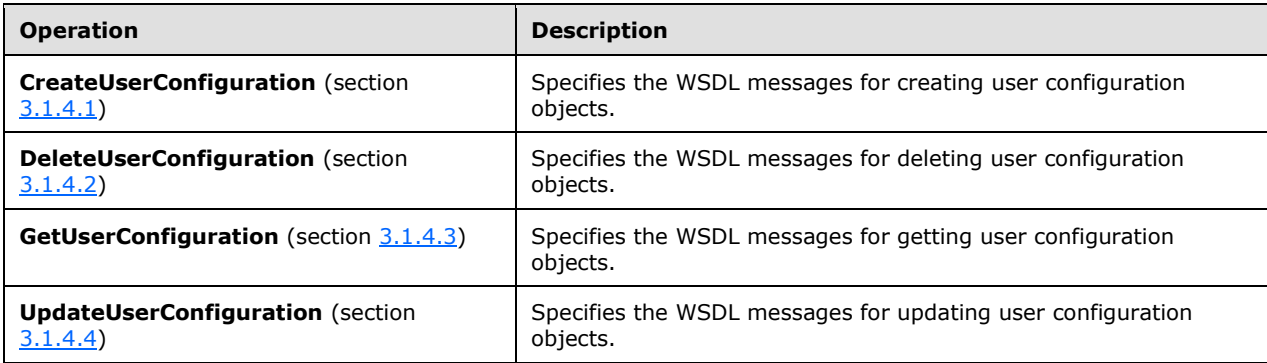

## <span id="page-15-6"></span>**3.1.4.1 CreateUserConfiguration**

The **CreateUserConfiguration** operation specifies the WSDL messages for creating user configuration objects.

The following is the WSDL port type definition of this operation.

```
<wsdl:operation name="CreateUserConfiguration">
   <wsdl:input message="tns:CreateUserConfigurationSoapIn"/>
   <wsdl:output message="tns:CreateUserConfigurationSoapOut"/>
</wsdl:operation>
```
The following is the WSDL binding specification for this operation.

```
<wsdl:operation name="CreateUserConfiguration">
    <soap:operation 
soapAction="http://schemas.microsoft.com/exchange/services/2006/messages/CreateUserConfigurat
ion" />
    <wsdl:input>
        <soap:header message="tns:CreateUserConfigurationSoapIn" part="Impersonation" 
use="literal"/>
       <soap:header message="tns:CreateUserConfigurationSoapIn" part="MailboxCulture" 
use="literal"/>
        <soap:header message="tns:CreateUserConfigurationSoapIn" part="RequestVersion" 
use="literal"/>
        <soap:body parts="request" use="literal" />
    </wsdl:input>
    <wsdl:output>
       <soap:body parts="CreateUserConfigurationResult" use="literal" />
        <soap:header message="tns:CreateUserConfigurationSoapOut" part="ServerVersion" 
use="literal"/>
    </wsdl:output>
</wsdl:operation>
```
The protocol client sends a **CreateUserConfigurationSoapIn** request WSDL message, as specified in section [3.1.4.1.1.1,](#page-16-1) and the protocol server responds with a **CreateUserConfigurationSoapOut** response message, as defined in section [3.1.4.1.1.2.](#page-17-0)

#### <span id="page-16-0"></span>**3.1.4.1.1 Messages**

The following table lists and describes the WSDL message definitions that are specific to the **CreateUserConfiguration** operation.

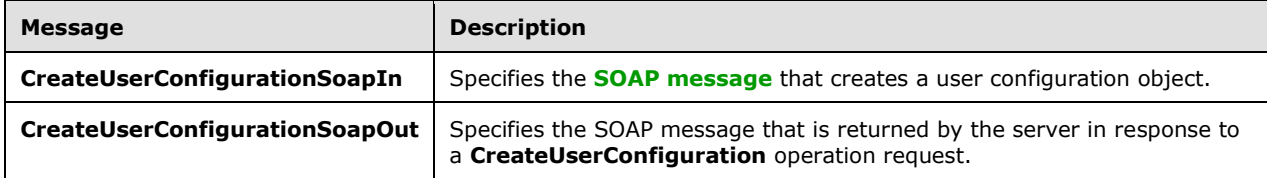

#### <span id="page-16-1"></span>**3.1.4.1.1.1 CreateUserConfigurationSoapIn**

The **CreateUserConfigurationSoapIn** WSDL message specifies the **CreateUserConfiguration** operation request to create a user configuration object.

```
<wsdl:message name="CreateUserConfigurationSoapIn">
  <wsdl:part name="request" element="tns:CreateUserConfiguration" />
   <wsdl:part name="Impersonation" element="t:ExchangeImpersonation"/>
  <wsdl:part name="MailboxCulture" element="t:MailboxCulture"/>
   <wsdl:part name="RequestVersion" element="t:RequestServerVersion"/>
</wsdl:message>
```
*[MS-OXWSUSRCFG] - v20150914 User Configuration Web Service Protocol Copyright © 2015 Microsoft Corporation Release: September 14, 2015*

The **CreateUserConfigurationSoapIn** WSDL message is the input message for the **[SOAP action](#page-5-12)** http://schemas.microsoft.com/exchange/services/2006/messages/CreateUserConfiguration.

The parts of the **CreateUserConfigurationSoapIn** WSDL message are listed and described in the following table.

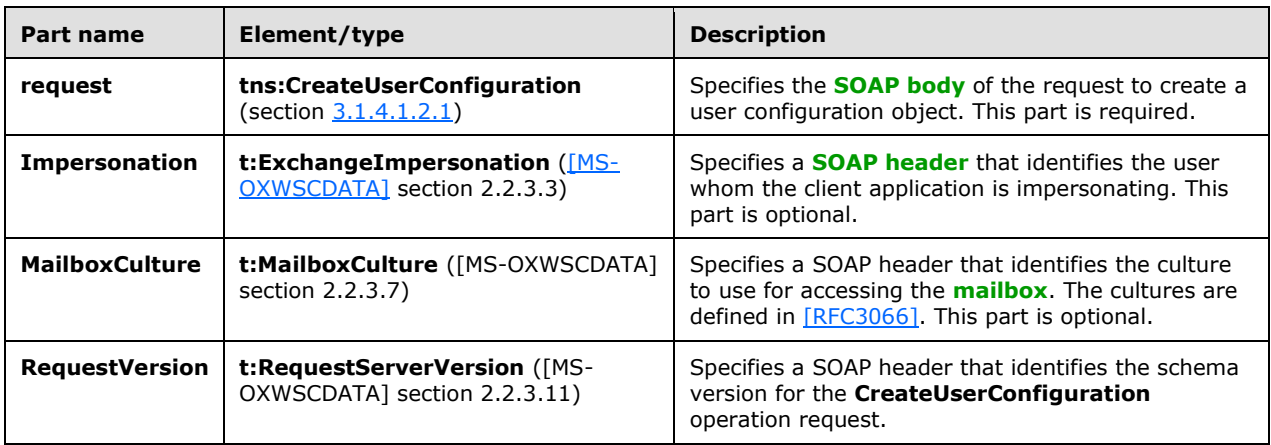

## <span id="page-17-0"></span>**3.1.4.1.1.2 CreateUserConfigurationSoapOut**

The **CreateUserConfigurationSoapOut** WSDL message specifies the server response to a **CreateUserConfiguration** operation request to create a user configuration object.

```
<wsdl:message name="CreateUserConfigurationSoapOut">
  <wsdl:part name="CreateUserConfigurationResult" 
element="tns:CreateUserConfigurationResponse" />
   <wsdl:part name="ServerVersion" element="t:ServerVersionInfo"/>
</wsdl:message>
```
The **CreateUserConfigurationSoapOut** WSDL message is the output message for the SOAP action http://schemas.microsoft.com/exchange/services/2006/messages/CreateUserConfiguration.

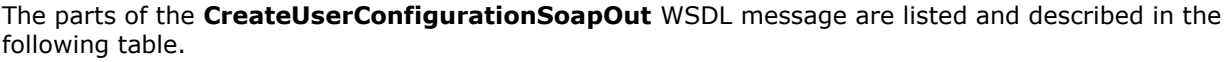

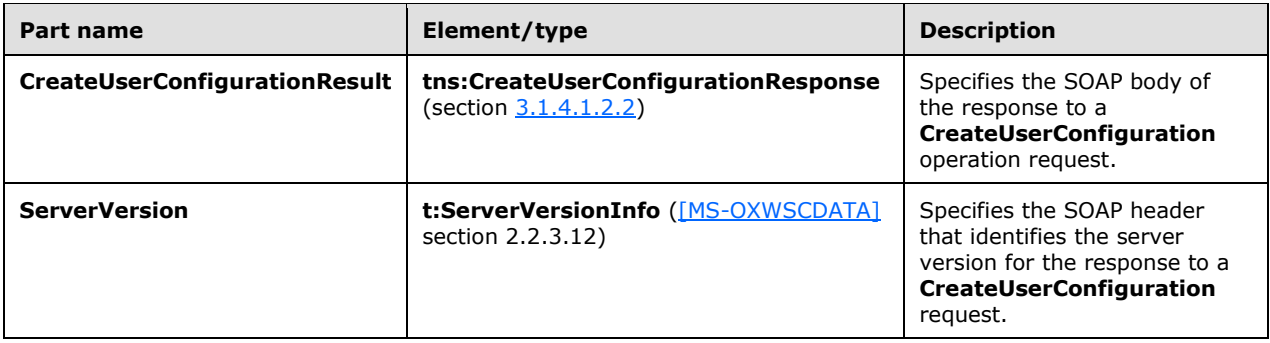

A successful **CreateUserConfiguration** operation request returns a **CreateUserConfigurationResponse** element, as specified in section 3.1.4.1.2.2, with the **ResponseClass** attribute of the **CreateUserConfigurationResponseMessage** element set to

"Success". The **ResponseCode** element of the **CreateUserConfigurationResponseMessage** element is set to "NoError". The **CreateUserConfigurationResponseMessage** element is a child element of the **ArrayOfResponseMessagesType** complex type, as specified in [MS-OXWSCDATA] section 2.2.4.12.

If the **CreateUserConfiguration** operation request is not successful, it returns a **CreateUserConfigurationResponse** element with the **ResponseClass** attribute of the **CreateUserConfigurationResponseMessage** element set to "Error". The **ResponseCode** element of the **CreateUserConfigurationResponseMessage** element is set to one of the common errors defined in [MS-OXWSCDATA] section 2.2.5.24.

## <span id="page-18-0"></span>**3.1.4.1.2 Elements**

The following table summarizes the XML schema element definitions that are specific to the **CreateUserConfiguration** operation.

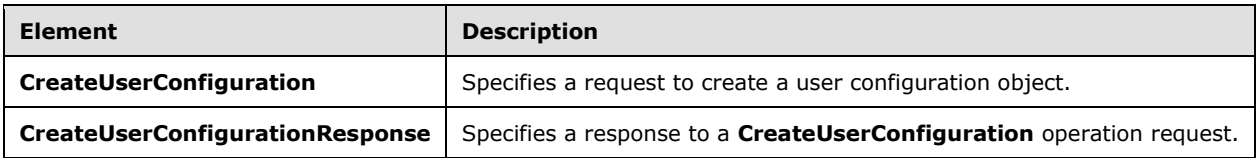

## <span id="page-18-1"></span>**3.1.4.1.2.1 CreateUserConfiguration Element**

The **CreateUserConfiguration** element specifies a request to create a user configuration object.

```
<xs:element name="CreateUserConfiguration"
  type="m:CreateUserConfigurationType"
 />
```
## <span id="page-18-2"></span>**3.1.4.1.2.2 CreateUserConfigurationResponse Element**

The **CreateUserConfigurationResponse** element specifies a response to a **CreateUserConfiguration** operation request (section [3.1.4.1\)](#page-15-6).

```
<xs:element name="CreateUserConfigurationResponse"
  type="m:CreateUserConfigurationResponseType"
 />
```
## <span id="page-18-3"></span>**3.1.4.1.3 Complex Types**

The following table summarizes the XML schema complex type definitions that are specific to the **CreateUserConfiguration** operation.

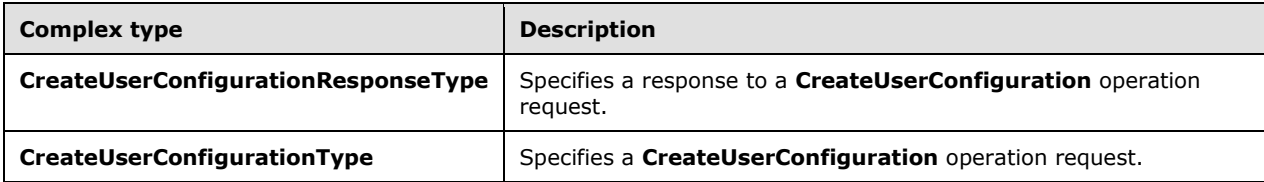

## <span id="page-19-0"></span>**3.1.4.1.3.1 m:CreateUserConfigurationResponseType Complex Type**

The **CreateUserConfigurationResponseType** complex type specifies the response to a **CreateUserConfiguration** operation request (section [3.1.4.1\)](#page-15-6). The **CreateUserConfigurationResponseType** complex type extends the **BaseResponseMessageType** complex type, as specified in [\[MS-OXWSCDATA\]](%5bMS-OXWSCDATA%5d.pdf) section 2.2.4.18.

```
<xs:complexType name="CreateUserConfigurationResponseType">
  <xs:complexContent>
    <xs:extension
      base="m:BaseResponseMessageType"
    / </xs:complexContent>
</xs:complexType>
```
## <span id="page-19-1"></span>**3.1.4.1.3.2 m:CreateUserConfigurationType Complex Type**

The **CreateUserConfigurationType** complex type specifies a **CreateUserConfiguration** operation request (section [3.1.4.1\)](#page-15-6). The **CreateUserConfigurationType** complex type extends the **BaseRequestType** complex type, as specified in [\[MS-OXWSCDATA\]](%5bMS-OXWSCDATA%5d.pdf) section 2.2.4.17.

```
<xs:complexType name="CreateUserConfigurationType">
  <xs:complexContent>
    <xs:extension
      base="m:BaseRequestType"
    >
       <xs:sequence>
         <xs:element name="UserConfiguration"
          type="t:UserConfigurationType"
         / </xs:sequence>
    </xs:extension>
  </xs:complexContent>
</xs:complexType>
```
The following table summarizes the child element of the **CreateUserConfigurationType** complex type.

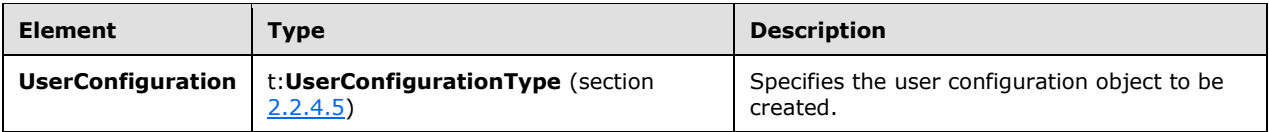

## <span id="page-19-2"></span>**3.1.4.1.4 Simple Types**

None.

## <span id="page-19-3"></span>**3.1.4.1.5 Attributes**

None.

## <span id="page-19-4"></span>**3.1.4.1.6 Groups**

None

## <span id="page-20-0"></span>**3.1.4.1.7 Attribute Groups**

None.

## <span id="page-20-1"></span>**3.1.4.2 DeleteUserConfiguration**

The **DeleteUserConfiguration** operation specifies the WSDL messages for deleting user configuration objects.

The following is the WSDL port type definition of this operation.

```
<wsdl:operation name="DeleteUserConfiguration">
   <wsdl:input message="tns:DeleteUserConfigurationSoapIn"/>
   <wsdl:output message="tns:DeleteUserConfigurationSoapOut"/>
</wsdl:operation>
```
The following is the WSDL binding specification for this operation.

```
<wsdl:operation name="DeleteUserConfiguration">
    <soap:operation 
soapAction="http://schemas.microsoft.com/exchange/services/2006/messages/DeleteUserConfigurat
ion" />
    <wsdl:input>
       <soap:header message="tns:DeleteUserConfigurationSoapIn" part="Impersonation" 
use="literal"/>
       <soap:header message="tns:DeleteUserConfigurationSoapIn" part="MailboxCulture" 
use="literal"/>
       <soap:header message="tns:DeleteUserConfigurationSoapIn" part="RequestVersion" 
use="literal"/>
       <soap:body parts="request" use="literal" />
    </wsdl:input>
    <wsdl:output>
        <soap:body parts="DeleteUserConfigurationResult" use="literal" />
        <soap:header message="tns:DeleteUserConfigurationSoapOut" part="ServerVersion" 
use="literal"/>
   </wsdl:output>
</wsdl:operation>
```
The protocol client sends a CreateUserConfigurationSoapIn request WSDL message, as specified in section 3.1.4.1.1.1, and the protocol server responds with a CreateUserConfigurationSoapOut response message, as defined in

## <span id="page-20-2"></span>**3.1.4.2.1 Messages**

The following table lists and describes the WSDL message definitions that are specific to the **DeleteUserConfiguration** operation.

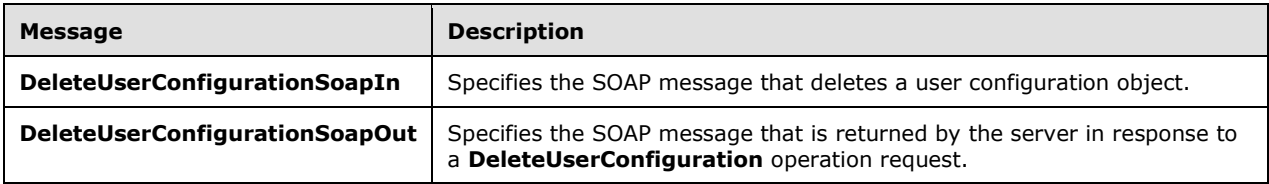

## <span id="page-20-3"></span>**3.1.4.2.1.1 DeleteUserConfigurationSoapIn**

The **DeleteUserConfigurationSoapIn** WSDL message specifies a **DeleteUserConfiguration** operation request to delete a user configuration object.

```
<wsdl:message name="DeleteUserConfigurationSoapIn">
   <wsdl:part name="request" element="tns:DeleteUserConfiguration" />
  <wsdl:part name="Impersonation" element="t:ExchangeImpersonation"/>
  <wsdl:part name="MailboxCulture" element="t:MailboxCulture"/>
   <wsdl:part name="RequestVersion" element="t:RequestServerVersion"/>
</wsdl:message>
```
The **DeleteUserConfigurationSoapIn** WSDL message is the input message for the SOAP action http://schemas.microsoft.com/exchange/services/2006/messages/DeleteUserConfiguration.

The parts of the **DeleteUserConfigurationSoapIn** WSDL message are listed and described in the following table.

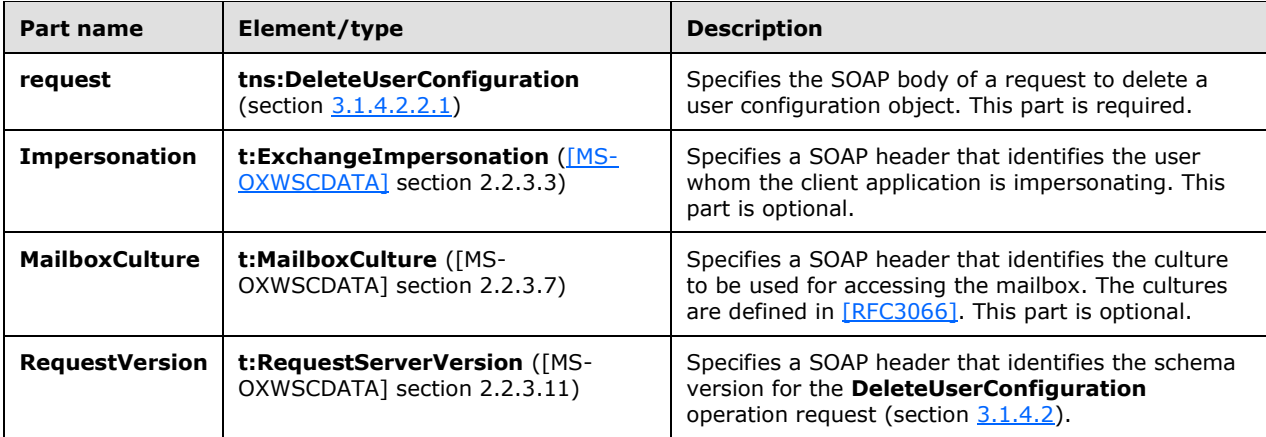

#### <span id="page-21-0"></span>**3.1.4.2.1.2 DeleteUserConfigurationSoapOut**

The **DeleteUserConfigurationSoapOut** WSDL message specifies the server response to a **DeleteUserConfiguration** operation request to delete a user configuration object.

```
<wsdl:message name="DeleteUserConfigurationSoapOut">
   <wsdl:part name="DeleteUserConfigurationResult" 
element="tns:DeleteUserConfigurationResponse" />
   <wsdl:part name="ServerVersion" element="t:ServerVersionInfo"/>
</wsdl:message>
```
The **DeleteUserConfigurationSoapOut** WSDL message is the output message for the SOAP action http://schemas.microsoft.com/exchange/services/2006/messages/DeleteUserConfiguration.

The parts of the **DeleteUserConfigurationSoapOut** WSDL message are listed and described in the following table.

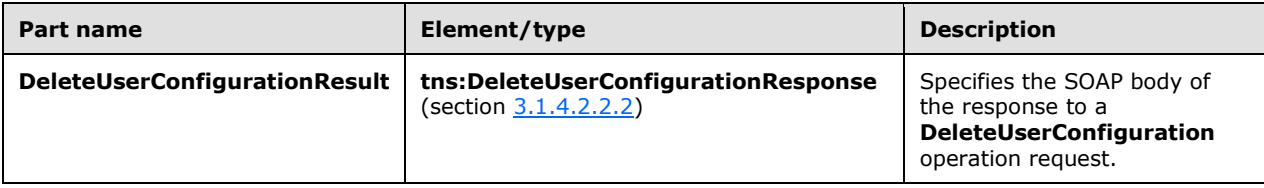

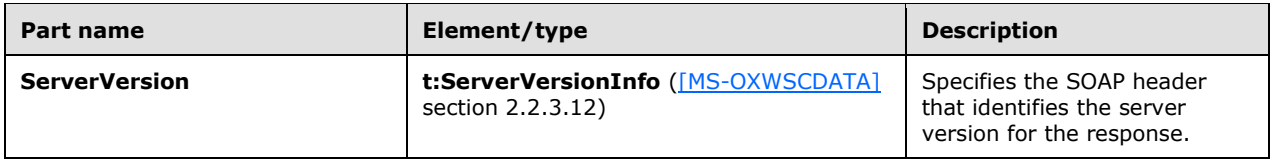

A successful **DeleteUserConfiguration** operation request returns a

**DeleteUserConfigurationResponse** element, as specified in section 3.1.4.2.2.2, with the **ResponseClass** attribute of the **DeleteUserConfigurationResponseMessage** element set to "Success". The **ResponseCode** element of the **DeleteUserConfigurationResponseMessage** element is set to "NoError". The **DeleteUserConfigurationResponseMessage** element is a child element of the **ArrayOfResponseMessagesType** complex type, as specified in [MS-OXWSCDATA] section 2.2.4.12.

If the **DeleteUserConfiguration** operation request is not successful, it returns a **DeleteUserConfigurationResponse** element with the **ResponseClass** attribute of the **DeleteUserConfigurationResponseMessage** element set to "Error". The **ResponseCode** element of the **DeleteUserConfigurationResponseMessage** element is set to one of the common errors defined in [MS-OXWSCDATA] section 2.2.5.24.

#### <span id="page-22-0"></span>**3.1.4.2.2 Elements**

The following table summarizes the XML schema element definitions that are specific to the **DeleteUserConfiguration** operation.

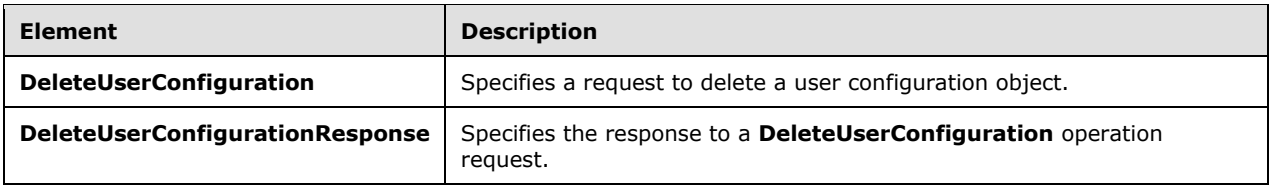

## <span id="page-22-1"></span>**3.1.4.2.2.1 DeleteUserConfiguration Element**

The **DeleteUserConfiguration** element specifies a request to delete a user configuration object.

```
<xs:element name="DeleteUserConfiguration"
  type="m:DeleteUserConfigurationType"
 />
```
#### <span id="page-22-2"></span>**3.1.4.2.2.2 DeleteUserConfigurationResponse Element**

The **DeleteUserConfigurationResponse** element specifies the response to a **DeleteUserConfiguration** operation request (section [3.1.4.2\)](#page-20-1).

```
<xs:element name="DeleteUserConfigurationResponse"
  type="m:DeleteUserConfigurationResponseType"
 />
```
## <span id="page-22-3"></span>**3.1.4.2.3 Complex Types**

The following table summarizes the XML schema complex type definitions that are specific to the **DeleteUserConfiguration** operation.

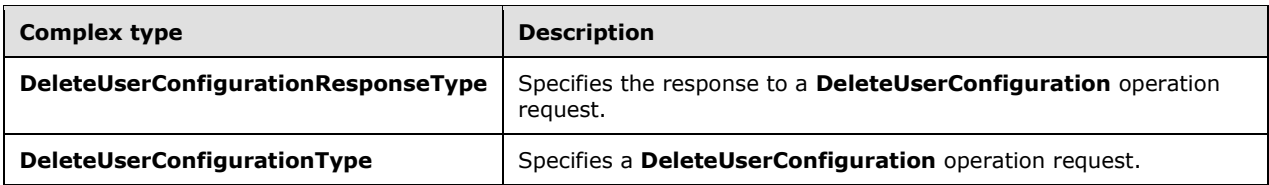

## <span id="page-23-0"></span>**3.1.4.2.3.1 m:DeleteUserConfigurationResponseType Complex Type**

The **DeleteUserConfigurationResponseType** complex type specifies the response for a **DeleteUserConfiguration** operation request (section [3.1.4.2\)](#page-20-1). The **DeleteUserConfigurationResponseType** complex type extends the **BaseResponseMessageType** complex type, as specified in [\[MS-OXWSCDATA\]](%5bMS-OXWSCDATA%5d.pdf) section 2.2.4.18.

```
<xs:complexType name="DeleteUserConfigurationResponseType">
  <xs:complexContent>
     <xs:extension
      base="m:BaseResponseMessageType"
      />
  </xs:complexContent>
</xs:complexType>
```
## <span id="page-23-1"></span>**3.1.4.2.3.2 m:DeleteUserConfigurationType Complex Type**

The **DeleteUserConfigurationType** complex type specifies a **DeleteUserConfiguration** operation request (section [3.1.4.2\)](#page-20-1). The **DeleteUserConfigurationType** complex type extends the **BaseRequestType** complex type, as specified in [\[MS-OXWSCDATA\]](%5bMS-OXWSCDATA%5d.pdf) section 2.2.4.17.

```
<xs:complexType name="DeleteUserConfigurationType">
  <xs:complexContent>
     <xs:extension
      base="m:BaseRequestType"
     >
       <xs:sequence>
         <xs:element name="UserConfigurationName"
          type="t:UserConfigurationNameType"
          />
       </xs:sequence>
     </xs:extension>
  </xs:complexContent>
</xs:complexType>
```
The following table summarizes the child element of the **DeleteUserConfigurationType** complex type.

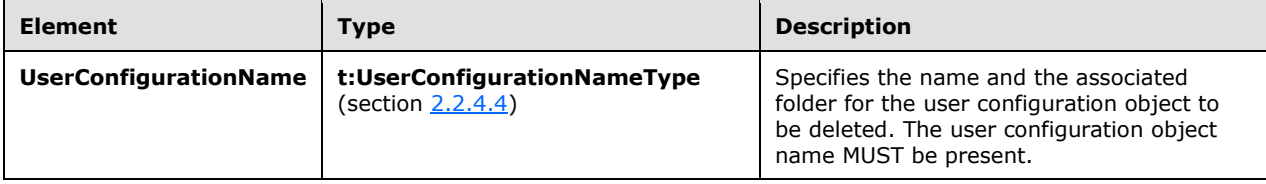

## <span id="page-23-2"></span>**3.1.4.2.4 Simple Types**

None.

## <span id="page-24-0"></span>**3.1.4.2.5 Attributes**

None

#### <span id="page-24-1"></span>**3.1.4.2.6 Groups**

None.

#### <span id="page-24-2"></span>**3.1.4.2.7 Attribute Groups**

None.

## <span id="page-24-3"></span>**3.1.4.3 GetUserConfiguration**

The **GetUserConfiguration** operation specifies the WSDL messages that are used to get user configuration objects.

The following is the WSDL port type definition of this operation.

```
<wsdl:operation name="GetUserConfiguration">
   <wsdl:input message="tns:GetUserConfigurationSoapIn"/>
   <wsdl:output message="tns:GetUserConfigurationSoapOut"/>
</wsdl:operation>
```
The following is the WSDL binding specification for this operation.

```
<wsdl:operation name="GetUserConfiguration">
    <soap:operation 
soapAction="http://schemas.microsoft.com/exchange/services/2006/messages/GetUserConfiguration
" />
    <wsdl:input>
       <soap:header message="tns:GetUserConfigurationSoapIn" part="Impersonation" 
use="literal"/>
       <soap:header message="tns:GetUserConfigurationSoapIn" part="MailboxCulture" 
use="literal"/>
       <soap:header message="tns:GetUserConfigurationSoapIn" part="RequestVersion" 
use="literal"/>
       <soap:body parts="request" use="literal" />
    </wsdl:input>
    <wsdl:output>
       <soap:body parts="GetUserConfigurationResult" use="literal" />
        <soap:header message="tns:GetUserConfigurationSoapOut" part="ServerVersion" 
use="literal"/>
   </wsdl:output>
</wsdl:operation>
```
The protocol client sends a CreateUserConfigurationSoapIn request WSDL message, as specified in section 3.1.4.1.1.1, and the protocol server responds with a CreateUserConfigurationSoapOut response message, as defined in

## <span id="page-24-4"></span>**3.1.4.3.1 Messages**

The following table lists and describes the WSDL message definitions that are specific to the **GetUserConfiguration** operation.

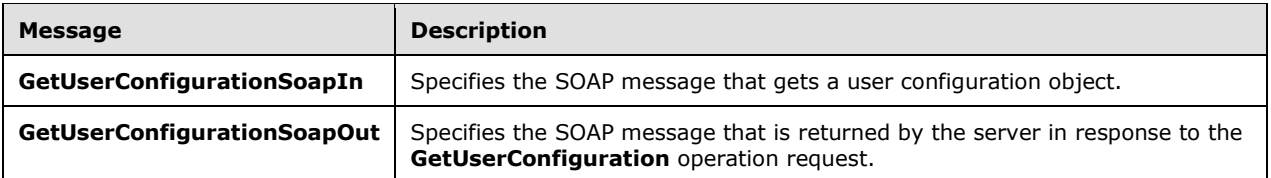

## <span id="page-25-0"></span>**3.1.4.3.1.1 GetUserConfigurationSoapIn**

The **GetUserConfigurationSoapIn** WSDL message specifies a **GetUserConfiguration** operation request to retrieve a user configuration object.

```
<wsdl:message name="GetUserConfigurationSoapIn">
  <wsdl:part name="request" element="tns:GetUserConfiguration" />
  <wsdl:part name="Impersonation" element="t:ExchangeImpersonation"/>
  <wsdl:part name="MailboxCulture" element="t:MailboxCulture"/>
   <wsdl:part name="RequestVersion" element="t:RequestServerVersion"/>
</wsdl:message>
```
The **GetUserConfigurationSoapIn** WSDL message is the input message for the SOAP action http://schemas.microsoft.com/exchange/services/2006/messages/GetUserConfiguration.

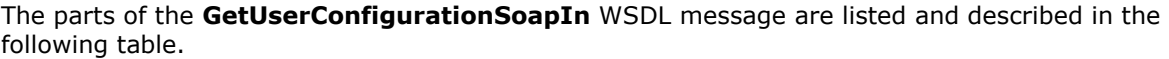

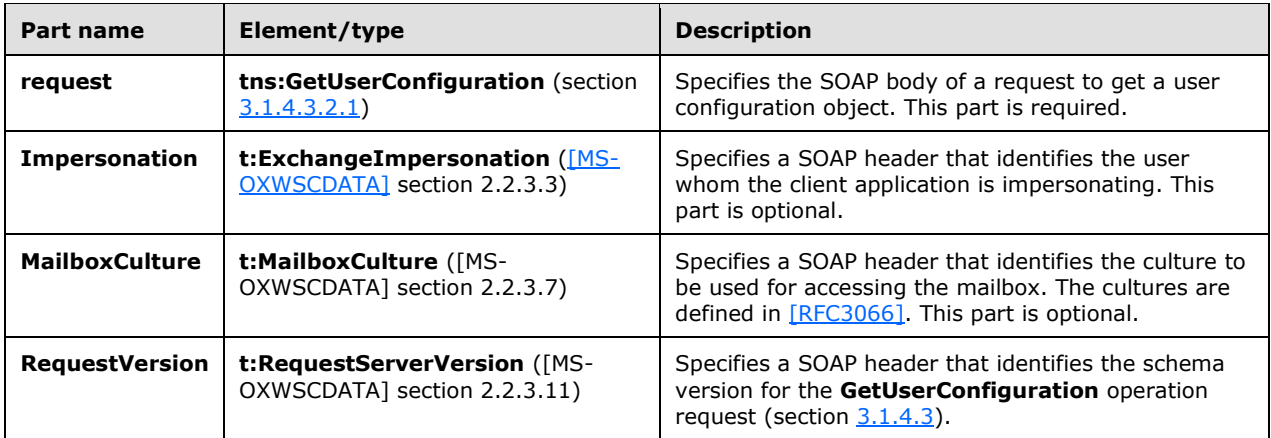

#### <span id="page-25-1"></span>**3.1.4.3.1.2 GetUserConfigurationSoapOut**

The **GetUserConfigurationSoapOut** WSDL message specifies the server response to a **GetUserConfiguration** operation request to get a user configuration object.

```
<wsdl:message name="GetUserConfigurationSoapOut">
   <wsdl:part name="GetUserConfigurationResult" element="tns:GetUserConfigurationResponse"/>
   <wsdl:part name="ServerVersion" element="t:ServerVersionInfo"/>
</wsdl:message>
```
The parts of the **GetUserConfigurationSoapOut** WSDL message are listed and described in the following table.

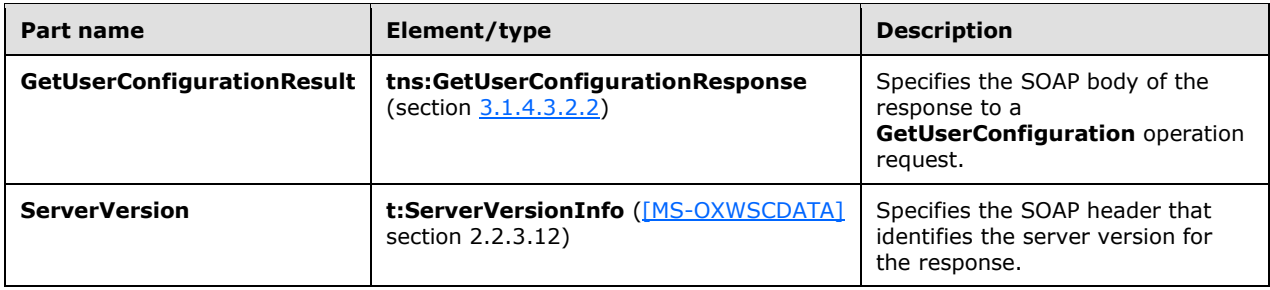

A successful **GetUserConfiguration** operation request returns a **GetUserConfigurationResponse** element, as specified in section 3.1.4.3.2.2, with the **ResponseClass** attribute of the **GetUserConfigurationResponseMessage** element set to "Success". The **ResponseCode** element of the **GetUserConfigurationResponseMessage** element is set to "NoError". The **GetUserConfigurationResponseMessage** element is a child element of the **ArrayOfResponseMessagesType** complex type, as specified in [MS-OXWSCDATA] section 2.2.4.12.

If the **GetUserConfiguration** operation request is not successful, it returns a **GetUserConfigurationResponse** element with the **ResponseClass** attribute of the **GetUserConfigurationResponseMessage** element set to "Error". The **ResponseCode** element of the **GetUserConfigurationResponseMessage** element is set to one of the common errors defined in [MS-OXWSCDATA] section 2.2.5.24.

#### <span id="page-26-0"></span>**3.1.4.3.2 Elements**

The following table summarizes the XML schema element definitions that are specific to the **GetUserConfiguration** operation.

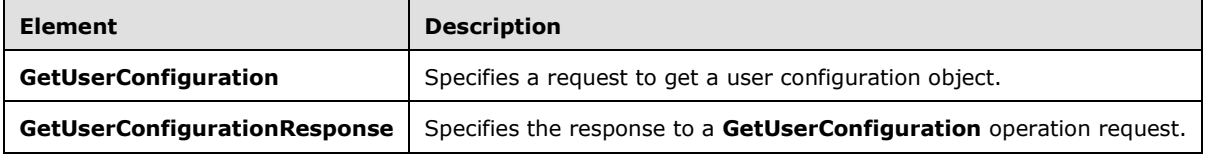

## <span id="page-26-1"></span>**3.1.4.3.2.1 GetUserConfiguration Element**

The **GetUserConfiguration** element specifies a request to get a user configuration object.

```
<xs:element name="GetUserConfiguration"
  type="m:GetUserConfigurationType"
 />
```
## <span id="page-26-2"></span>**3.1.4.3.2.2 GetUserConfigurationResponse Element**

The **GetUserConfigurationResponse** element specifies the response to a **GetUserConfiguration** operation request (section [3.1.4.3\)](#page-24-3).

```
<xs:element name="GetUserConfigurationResponse"
  type="m:GetUserConfigurationResponseType"
 /
```
## <span id="page-27-0"></span>**3.1.4.3.3 Complex Types**

The following table summarizes the XML schema complex type definitions that are specific to the **GetUserConfiguration** operation.

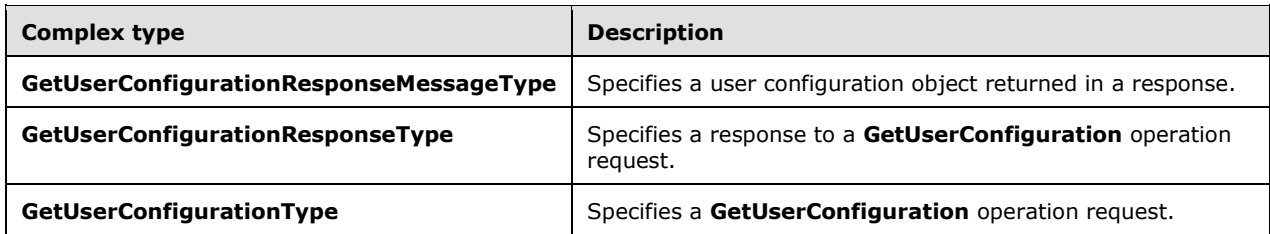

#### <span id="page-27-1"></span>**3.1.4.3.3.1 m:GetUserConfigurationResponseMessageType Complex Type**

The **GetUserConfigurationResponseMessageType** complex type specifies a user configuration object that is returned in a response to a **GetUserConfiguration** operation request. The **GetUserConfigurationResponseMessageType** complex type extends the **ResponseMessageType** complex type, as specified in [\[MS-OXWSCDATA\]](%5bMS-OXWSCDATA%5d.pdf) section 2.2.4.67.

```
<xs:complexType name="GetUserConfigurationResponseMessageType">
   <xs:complexContent>
     <xs:extension
       base="m:ResponseMessageType"
\longrightarrow <xs:sequence>
         <xs:element name="UserConfiguration"
           type="t:UserConfigurationType"
           minOccurs="0"
         / </xs:sequence>
    </xs:extension>
   </xs:complexContent>
</xs:complexType>
```
The following table summarizes the child element of the **GetUserConfigurationResponseMessageType** complex type.

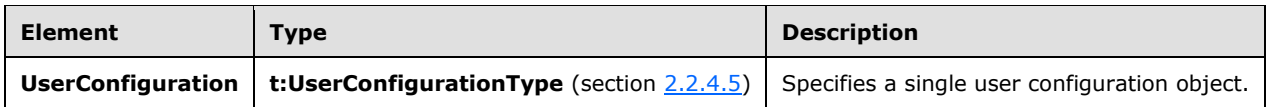

## <span id="page-27-2"></span>**3.1.4.3.3.2 m:GetUserConfigurationType Complex Type**

The GetUserConfigurationType complex type specifies a GetUserConfiguration operation request (section [3.1.4.3\)](#page-24-3). The GetUserConfigurationType complex type extends the BaseRequestType complex type, as specified in [\[MS-OXWSCDATA\]](%5bMS-OXWSCDATA%5d.pdf) section 2.2.4.17.

```
<xs:complexType name="GetUserConfigurationType">
  <xs:complexContent>
    <xs:extension
      base="m:BaseRequestType"
    >
       <xs:sequence>
```

```
 <xs:element name="UserConfigurationName"
          type="t:UserConfigurationNameType"
          />
         <xs:element name="UserConfigurationProperties"
           type="t:UserConfigurationPropertyType"
          />
       </xs:sequence>
     </xs:extension>
  </xs:complexContent>
</xs:complexType>
```
The following table summarizes the child elements of the GetUserConfigurationType complex type.

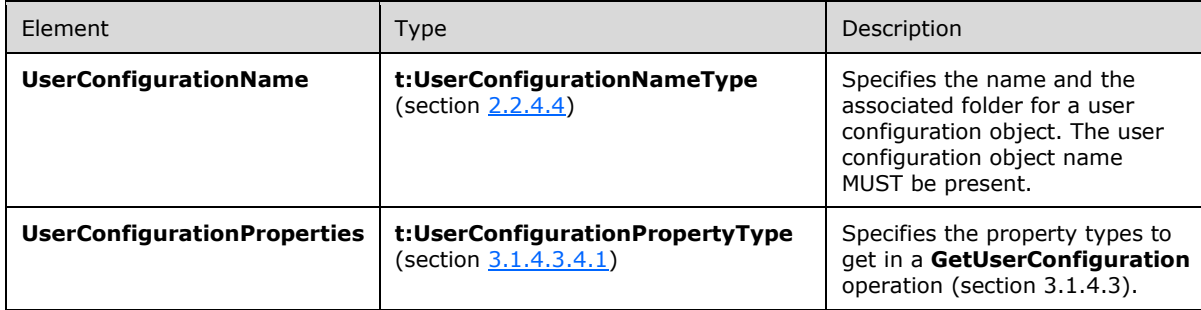

## <span id="page-28-0"></span>**3.1.4.3.4 Simple Types**

The following table summarizes the XML schema complex type definition that is specific to the **GetUserConfiguration** operation.

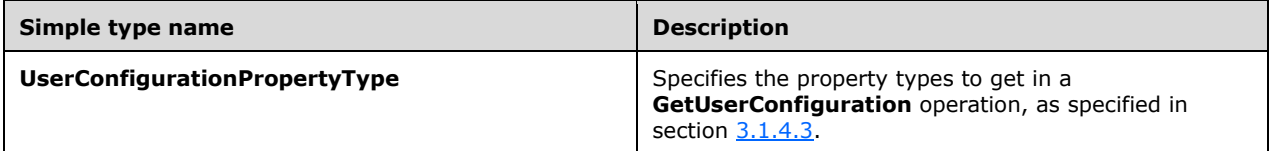

## <span id="page-28-1"></span>**3.1.4.3.4.1 t:UserConfigurationPropertyType Simple Type**

The **UserConfigurationPropertyType** simple type specifies the property types to get in a **GetUserConfiguration** operation, as specified in section [3.1.4.3.](#page-24-3)

```
<xs:simpleType name="UserConfigurationPropertyType">
   <xs:list>
     <xs:simpleType>
       <xs:restriction
         base="xs:string"
       >
         <xs:enumeration
           value="Id"
          />
         <xs:enumeration
           value="Dictionary"
         / <xs:enumeration
           value="XmlData"
          />
         <xs:enumeration
```

```
 value="BinaryData"
          / <xs:enumeration
           value="All"
          / </xs:restriction>
     </xs:simpleType>
  \langle xs:list\rangle</xs:simpleType>
```
The following table lists and describes the values that are defined by the **UserConfigurationPropertyType** simple type.

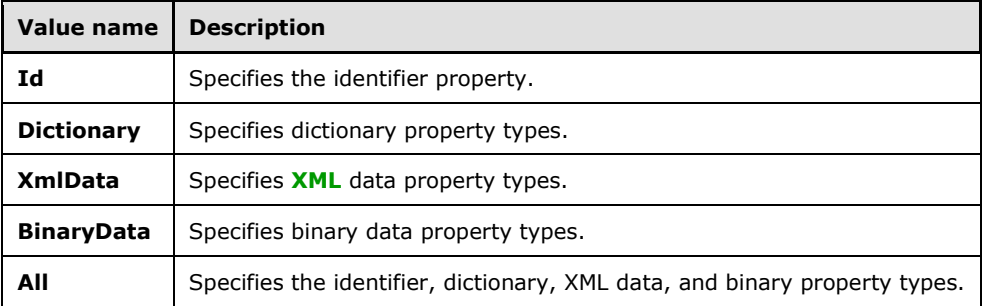

#### <span id="page-29-0"></span>**3.1.4.3.5 Attributes**

None.

#### <span id="page-29-1"></span>**3.1.4.3.6 Groups**

None.

#### <span id="page-29-2"></span>**3.1.4.3.7 Attribute Groups**

None.

## <span id="page-29-3"></span>**3.1.4.4 UpdateUserConfiguration**

The **UpdateUserConfiguration** operation specifies the WSDL messages for updating user configuration objects.

The following is the WSDL port type definition of this operation.

```
<wsdl:operation name="UpdateUserConfiguration">
  <wsdl:input message="tns:UpdateUserConfigurationSoapIn"/>
   <wsdl:output message="tns:UpdateUserConfigurationSoapOut"/>
</wsdl:operation>
```
The following is the WSDL binding specification for the operation.

```
<wsdl:operation name="UpdateUserConfiguration">
```

```
 <soap:operation 
soapAction="http://schemas.microsoft.com/exchange/services/2006/messages/UpdateUserConfigurat
ion" />
    <wsdl:input>
        <soap:header message="tns:UpdateUserConfigurationSoapIn" part="Impersonation" 
use="literal"/>
       <soap:header message="tns:UpdateUserConfigurationSoapIn" part="MailboxCulture" 
use="literal"/>
       <soap:header message="tns:UpdateUserConfigurationSoapIn" part="RequestVersion" 
use="literal"/>
       <soap:body parts="request" use="literal" />
    </wsdl:input>
    <wsdl:output>
        <soap:body parts="UpdateUserConfigurationResult" use="literal" />
        <soap:header message="tns:UpdateUserConfigurationSoapOut" part="ServerVersion" 
use="literal"/>
    </wsdl:output>
</wsdl:operation>
```
The protocol client sends a CreateUserConfigurationSoapIn request WSDL message, as specified in section 3.1.4.1.1.1, and the protocol server responds with a CreateUserConfigurationSoapOut response message, as defined in

#### <span id="page-30-0"></span>**3.1.4.4.1 Messages**

The following table lists and describes the WSDL message definitions that are specific to the **UpdateUserConfiguration** operation.

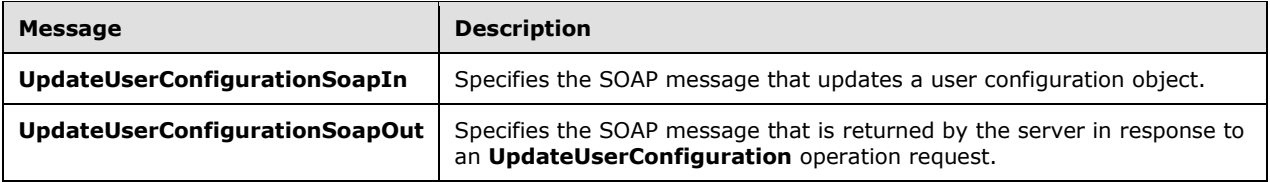

## <span id="page-30-1"></span>**3.1.4.4.1.1 UpdateUserConfigurationSoapIn**

The **UpdateUserConfigurationSoapIn** WSDL message specifies an **UpdateUserConfiguration** operation request to update a user configuration object.

```
<wsdl:message name="UpdateUserConfigurationSoapIn">
  <wsdl:part name="request" element="tns:UpdateUserConfiguration" />
   <wsdl:part name="Impersonation" element="t:ExchangeImpersonation"/>
  <wsdl:part name="MailboxCulture" element="t:MailboxCulture"/>
   <wsdl:part name="RequestVersion" element="t:RequestServerVersion"/>
</wsdl:message>
```
The **UpdateUserConfigurationSoapIn** WSDL message is the input message for the SOAP action http://schemas.microsoft.com/exchange/services/2006/messages/UpdateUserConfiguration.

The parts of the **UpdateUserConfigurationSoapIn** WSDL message are listed and described in the following table.

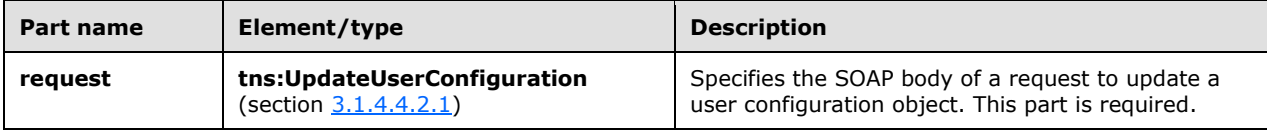

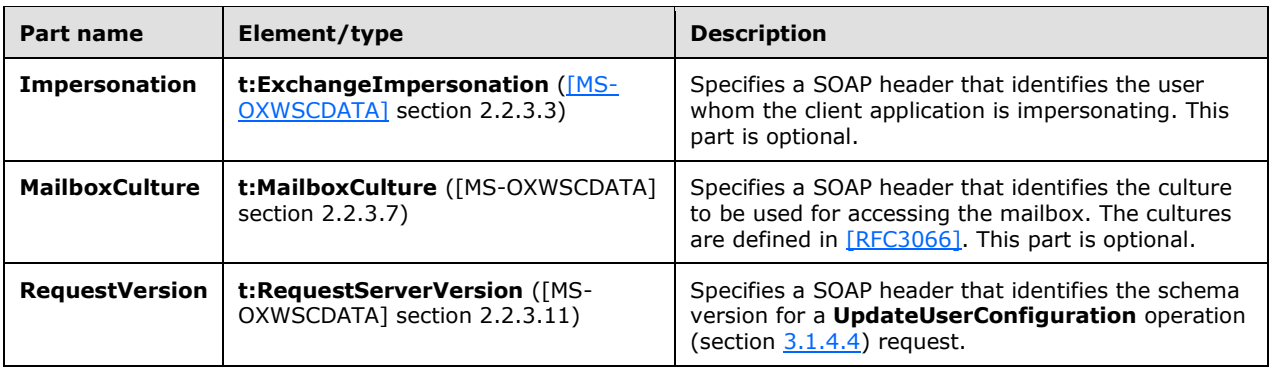

## <span id="page-31-0"></span>**3.1.4.4.1.2 UpdateUserConfigurationSoapOut**

The **UpdateUserConfigurationSoapOut** WSDL message specifies the server response to an **UpdateUserConfiguration** operation request to update a user configuration object.

```
<wsdl:message name="UpdateUserConfigurationSoapOut">
   <wsdl:part name="UpdateUserConfigurationResult" 
element="tns:UpdateUserConfigurationResponse"/>
   <wsdl:part name="ServerVersion" element="t:ServerVersionInfo"/>
</wsdl:message>
```
The parts of the **UpdateUserConfigurationSoapOut** WSDL message are listed and described in the following table.

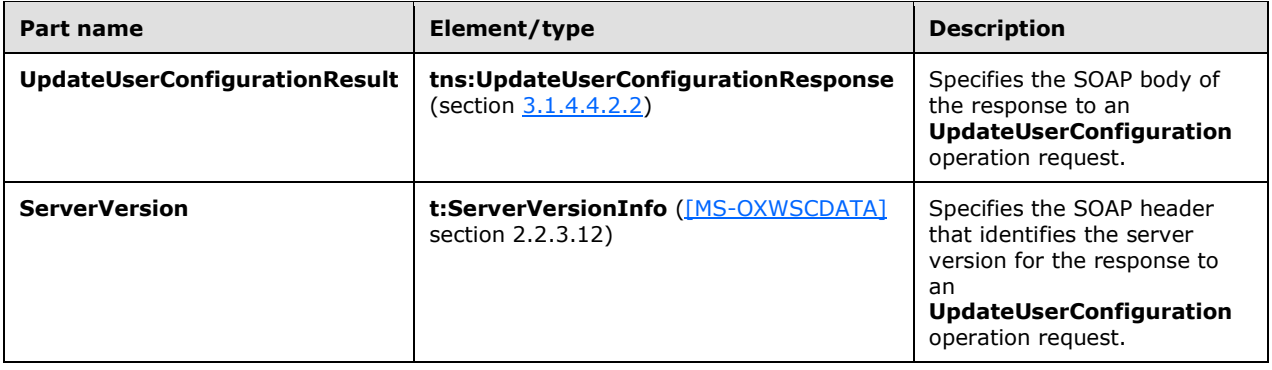

A successful **UpdateUserConfiguration** operation request returns an

**UpdateUserConfigurationResponse** element, as specified in section 3.1.4.4.2.2, with the **ResponseClass** attribute of the **UpdateUserConfigurationResponseMessage** element set to "Success". The **ResponseCode** element of the **UpdateUserConfigurationResponseMessage** element is set to "NoError". The U**pdateUserConfigurationResponseMessage** element is a child element of the **ArrayOfResponseMessagesType** complex type, as specified in [MS-OXWSCDATA] section 2.2.4.12.

If the **UpdateUserConfiguration** operation request is not successful, it returns an **UpdateUserConfigurationResponse** element with the **ResponseClass** attribute of the **UpdateUserConfigurationResponseMessage** element set to "Error". The **ResponseCode** element of the **UpdateUserConfigurationResponseMessage** element is set to one of the common errors defined in [MS-OXWSCDATA] section 2.2.5.24.

#### <span id="page-32-0"></span>**3.1.4.4.2 Elements**

The following table summarizes the XML schema element definitions that are specific to the **UpdateUserConfiguration** operation.

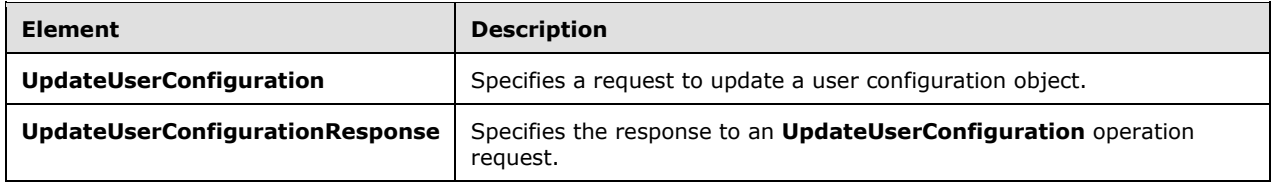

## <span id="page-32-1"></span>**3.1.4.4.2.1 UpdateUserConfiguration Element**

The **UpdateUserConfiguration** element specifies a request to update a user configuration object.

```
<xs:element name="UpdateUserConfiguration"
  type="m:UpdateUserConfigurationType"
 /
```
#### <span id="page-32-2"></span>**3.1.4.4.2.2 UpdateUserConfigurationResponse Element**

The **UpdateUserConfigurationResponse** element specifies the response to an **UpdateUserConfiguration** operation request (section [3.1.4.4\)](#page-29-3).

```
<xs:element name="UpdateUserConfigurationResponse"
  type="m:UpdateUserConfigurationResponseType"
 />
```
#### <span id="page-32-3"></span>**3.1.4.4.3 Complex Types**

The following table summarizes the XML schema complex type definitions that are specific to the **UpdateUserConfiguration** operation.

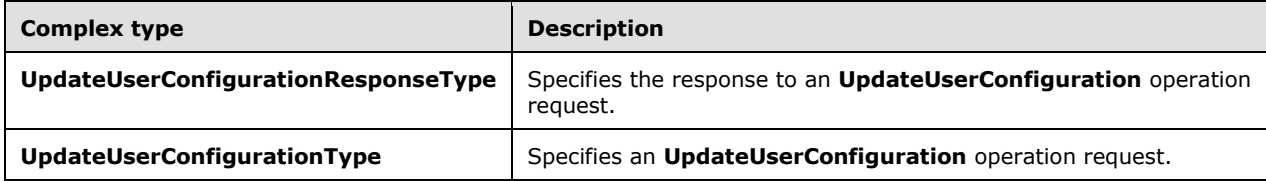

#### <span id="page-32-4"></span>**3.1.4.4.3.1 m:UpdateUserConfigurationResponseType Complex Type**

The **UpdateUserConfigurationResponseType** complex type specifies the response to an **UpdateUserConfiguration** operation request (section [3.1.4.4\)](#page-29-3). The **UpdateUserConfigurationResponseType** complex type extends the **BaseResponseMessageType** complex type, as specified in [\[MS-OXWSCDATA\]](%5bMS-OXWSCDATA%5d.pdf) section 2.2.4.18.

```
<xs:complexType name="UpdateUserConfigurationResponseType">
  <xs:complexContent>
    <xs:extension
```

```
 base="m:BaseResponseMessageType"
    / </xs:complexContent>
</xs:complexType>
```
## <span id="page-33-0"></span>**3.1.4.4.3.2 m:UpdateUserConfigurationType Complex Type**

The **UpdateUserConfigurationType** complex type specifies an **UpdateUserConfiguration** operation request (section [3.1.4.4\)](#page-29-3). The **UpdateUserConfigurationType** complex type extends the **BaseRequestType** complex type, as specified in [\[MS-OXWSCDATA\]](%5bMS-OXWSCDATA%5d.pdf) section 2.2.4.17.

```
<xs:complexType name="UpdateUserConfigurationType">
   <xs:complexContent>
     <xs:extension
      base="m:BaseRequestType"
     >
       <xs:sequence>
         <xs:element name="UserConfiguration"
          type="t:UserConfigurationType"
          />
       </xs:sequence>
     </xs:extension>
   </xs:complexContent>
</xs:complexType>
```
The following table summarizes the child element of the **UpdateUserConfigurationType** complex type.

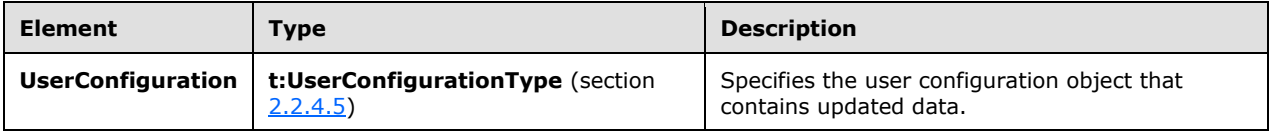

## <span id="page-33-1"></span>**3.1.4.4.4 Simple Types**

None.

## <span id="page-33-2"></span>**3.1.4.4.5 Attributes**

None.

## <span id="page-33-3"></span>**3.1.4.4.6 Groups**

None.

## <span id="page-33-4"></span>**3.1.4.4.7 Attribute Groups**

None.

## <span id="page-33-5"></span>**3.1.5 Timer Events**

None.

## <span id="page-34-0"></span>**3.1.6 Other Local Events**

None.

# <span id="page-35-0"></span>**4 Protocol Examples**

The following examples show the request and response XML for the User Configuration Web Service Protocol operations.

## <span id="page-35-1"></span>**4.1 CreateUserConfiguration Operation**

```
The following example of a CreateUserConfiguration operation request, as described in section 
3.1.4.1, shows how to form a request to create a user configuration object on the Inbox folder.
<?xml version="1.0" encoding="utf-8"?>
<soap:Envelope xmlns:soap="http://schemas.xmlsoap.org/soap/envelope/" 
xmlns:xsi="http://www.w3.org/2001/XMLSchema-instance" 
xmlns:xsd="http://www.w3.org/2001/XMLSchema">
  <soap:Header>
   <RequestServerVersion Version="Exchange2013" 
     xmlns="http://schemas.microsoft.com/exchange/services/2006/types" />
  </soap:Header>
  <soap:Body>
   <CreateUserConfiguration 
     xmlns="http://schemas.microsoft.com/exchange/services/2006/messages">
     <UserConfiguration>
      <UserConfigurationName Name="PersonalDetails" 
         xmlns="http://schemas.microsoft.com/exchange/services/2006/types">
       <DistinguishedFolderId Id="inbox" />
      </UserConfigurationName>
      <Dictionary xmlns="http://schemas.microsoft.com/exchange/services/2006/types">
       <DictionaryEntry>
         <DictionaryKey>
          <Type>String</Type>
          <Value>Birthday</Value>
         </DictionaryKey>
         <DictionaryValue>
          <Type>DateTime</Type>
          <Value>2000-01-01</Value>
         </DictionaryValue>
       </DictionaryEntry>
      </Dictionary>
     </UserConfiguration>
   </CreateUserConfiguration>
  </soap:Body>
</soap:Envelope>
The following example shows a successful response to the CreateUserConfiguration operation 
request.
<?xml version="1.0" encoding="utf-8"?>
<s:Envelope xmlns:s="http://schemas.xmlsoap.org/soap/envelope/">
  <s:Header>
   <h:ServerVersionInfo MajorVersion="15" MinorVersion="0" MajorBuildNumber="1054" 
     MinorBuildNumber="12" Version="Exchange2013" 
     xmlns:h="http://schemas.microsoft.com/exchange/services/2006/types" 
     xmlns="http://schemas.microsoft.com/exchange/services/2006/types" 
     xmlns:xsd="http://www.w3.org/2001/XMLSchema" 
     xmlns:xsi="http://www.w3.org/2001/XMLSchema-instance"/>
  </s:Header>
  <s:Body xmlns:xsi="http://www.w3.org/2001/XMLSchema-instance" 
  xmlns:xsd="http://www.w3.org/2001/XMLSchema">
```

```
 <m:CreateUserConfigurationResponse 
  xmlns:m="http://schemas.microsoft.com/exchange/services/2006/messages" 
  xmlns:t="http://schemas.microsoft.com/exchange/services/2006/types">
   <m:ResponseMessages>
    <m:CreateUserConfigurationResponseMessage ResponseClass="Success">
      <m:ResponseCode>NoError</m:ResponseCode>
    </m:CreateUserConfigurationResponseMessage>
   </m:ResponseMessages>
  </m:CreateUserConfigurationResponse>
 </s:Body>
```
#### <span id="page-36-0"></span></s:Envelope>

#### **4.2 DeleteUserConfiguration Operation**

```
The following example of a DeleteUserConfiguration operation request, as described in section 
3.1.4.2, shows how to form a request to delete a user configuration object on the Inbox folder.
<?xml version="1.0" encoding="utf-8"?>
<soap:Envelope xmlns:soap="http://schemas.xmlsoap.org/soap/envelope/" 
xmlns:xsi="http://www.w3.org/2001/XMLSchema-instance" 
xmlns:xsd="http://www.w3.org/2001/XMLSchema">
  <soap:Header>
   <RequestServerVersion Version="Exchange2013" 
    xmlns="http://schemas.microsoft.com/exchange/services/2006/types" />
  </soap:Header>
  <soap:Body>
   <DeleteUserConfiguration 
    xmlns="http://schemas.microsoft.com/exchange/services/2006/messages">
     <UserConfigurationName Name="PersonalDetails">
      <DistinguishedFolderId Id="inbox" 
         xmlns="http://schemas.microsoft.com/exchange/services/2006/types" />
     </UserConfigurationName>
   </DeleteUserConfiguration>
  </soap:Body>
</soap:Envelope>
The following example shows a successful response to the DeleteUserConfiguration operation 
request.
<?xml version="1.0" encoding="utf-8"?>
<s:Envelope xmlns:s="http://schemas.xmlsoap.org/soap/envelope/">
  <s:Header>
   <h:ServerVersionInfo MajorVersion="15" MinorVersion="0" MajorBuildNumber="1054" 
    MinorBuildNumber="12" Version="Exchange2013" 
    xmlns:h="http://schemas.microsoft.com/exchange/services/2006/types" 
    xmlns="http://schemas.microsoft.com/exchange/services/2006/types" 
    xmlns:xsd="http://www.w3.org/2001/XMLSchema" 
    xmlns:xsi="http://www.w3.org/2001/XMLSchema-instance"/>
 </s:Header>
  <s:Body xmlns:xsi="http://www.w3.org/2001/XMLSchema-instance" 
  xmlns:xsd="http://www.w3.org/2001/XMLSchema">
   <m:DeleteUserConfigurationResponse 
    xmlns:m="http://schemas.microsoft.com/exchange/services/2006/messages" 
    xmlns:t="http://schemas.microsoft.com/exchange/services/2006/types">
     <m:ResponseMessages>
      <m:DeleteUserConfigurationResponseMessage ResponseClass="Success">
       <m:ResponseCode>NoError</m:ResponseCode>
      </m:DeleteUserConfigurationResponseMessage>
     </m:ResponseMessages>
   </m:DeleteUserConfigurationResponse>
  </s:Body>
```
<span id="page-37-0"></span></s:Envelope>

## **4.3 GetUserConfiguration Operation**

The following example of a **GetUserConfiguration** operation request, as described in section [3.1.4.3,](#page-24-3) shows how to form a request to get a user configuration object on the Inbox folder.

```
<?xml version="1.0" encoding="utf-8"?>
<soap:Envelope xmlns:soap="http://schemas.xmlsoap.org/soap/envelope/" 
xmlns:xsi="http://www.w3.org/2001/XMLSchema-instance" 
xmlns:xsd="http://www.w3.org/2001/XMLSchema">
  <soap:Header>
   <RequestServerVersion Version="Exchange2013" 
    xmlns="http://schemas.microsoft.com/exchange/services/2006/types" />
  </soap:Header>
  <soap:Body>
   <GetUserConfiguration 
    xmlns="http://schemas.microsoft.com/exchange/services/2006/messages">
     <UserConfigurationName Name="PersonalDetails">
      <DistinguishedFolderId Id="inbox" 
         xmlns="http://schemas.microsoft.com/exchange/services/2006/types" />
     </UserConfigurationName>
     <UserConfigurationProperties>All</UserConfigurationProperties>
   </GetUserConfiguration>
  </soap:Body>
</soap:Envelope>
```
The following example shows a successful response to the **GetUserConfiguration** operation request.

In this example, **Id** and **ChangeKey** attributes of the **ItemId** element, encoded with base64 encoding, have been shortened to preserve the readability.

```
<?xml version="1.0" encoding="utf-8"?>
<s:Envelope xmlns:s="http://schemas.xmlsoap.org/soap/envelope/">
  <s:Header>
   <h:ServerVersionInfo MajorVersion="15" MinorVersion="0" MajorBuildNumber="1054" 
    MinorBuildNumber="12" Version="Exchange2013" 
    xmlns:h="http://schemas.microsoft.com/exchange/services/2006/types" 
    xmlns="http://schemas.microsoft.com/exchange/services/2006/types" 
    xmlns:xsd="http://www.w3.org/2001/XMLSchema" 
    xmlns:xsi="http://www.w3.org/2001/XMLSchema-instance"/>
  </s:Header>
  <s:Body xmlns:xsi="http://www.w3.org/2001/XMLSchema-instance" 
  xmlns:xsd="http://www.w3.org/2001/XMLSchema">
   <m:GetUserConfigurationResponse 
    xmlns:m="http://schemas.microsoft.com/exchange/services/2006/messages" 
    xmlns:t="http://schemas.microsoft.com/exchange/services/2006/types">
    <m:ResponseMessages>
      <m:GetUserConfigurationResponseMessage ResponseClass="Success">
       <m:ResponseCode>NoError</m:ResponseCode>
       <m:UserConfiguration>
        <t:UserConfigurationName Name="PersonalDetails">
         <t:DistinguishedFolderId Id="inbox"/>
        </t:UserConfigurationName>
        <t:ItemId Id="AAMGUxYmU1Zj=" ChangeKey="CQAAABYAUKH"/>
        <t:Dictionary>
          <t:DictionaryEntry>
           <t:DictionaryKey>
```

```
 <t:Type>String</t:Type>
            <t:Value>Birthday</t:Value>
           </t:DictionaryKey>
           <t:DictionaryValue>
            <t:Type>DateTime</t:Type>
            <t:Value>2000-01-01T00:00:00Z</t:Value>
           </t:DictionaryValue>
          </t:DictionaryEntry>
        </t:Dictionary>
       </m:UserConfiguration>
      </m:GetUserConfigurationResponseMessage>
    </m:ResponseMessages>
   </m:GetUserConfigurationResponse>
  </s:Body>
</s:Envelope>
```
## <span id="page-38-0"></span>**4.4 UpdateUserConfiguration Operation**

```
The following example of an UpdateUserConfiguration operation request, as described in section 
3.1.4.4, shows how to form a request to update a user configuration object on the Inbox folder.
<?xml version="1.0" encoding="utf-8"?>
<soap:Envelope xmlns:soap="http://schemas.xmlsoap.org/soap/envelope/" 
xmlns:xsi="http://www.w3.org/2001/XMLSchema-instance" 
xmlns:xsd="http://www.w3.org/2001/XMLSchema">
  <soap:Header>
   <RequestServerVersion Version="Exchange2013" 
    xmlns="http://schemas.microsoft.com/exchange/services/2006/types" />
  </soap:Header>
  <soap:Body>
   <UpdateUserConfiguration 
    xmlns="http://schemas.microsoft.com/exchange/services/2006/messages">
     <UserConfiguration>
      <UserConfigurationName Name="PersonalDetails" 
         xmlns="http://schemas.microsoft.com/exchange/services/2006/types">
       <DistinguishedFolderId Id="inbox" />
      </UserConfigurationName>
      <Dictionary xmlns="http://schemas.microsoft.com/exchange/services/2006/types">
       <DictionaryEntry>
         <DictionaryKey>
          <Type>String</Type>
          <Value>Birthday</Value>
         </DictionaryKey>
         <DictionaryValue>
          <Type>DateTime</Type>
          <Value>1990-09-09</Value>
         </DictionaryValue>
       </DictionaryEntry>
      </Dictionary>
     </UserConfiguration>
   </UpdateUserConfiguration>
  </soap:Body>
</soap:Envelope>
```
The following example shows a successful response to the **UpdateUserConfiguration** operation request.

<?xml version="1.0" encoding="utf-8"?> <s:Envelope xmlns:s="http://schemas.xmlsoap.org/soap/envelope/"> <s:Header>

```
 <h:ServerVersionInfo MajorVersion="15" MinorVersion="0" MajorBuildNumber="1054" 
  MinorBuildNumber="12" Version="Exchange2013" 
  xmlns:h="http://schemas.microsoft.com/exchange/services/2006/types" 
  xmlns="http://schemas.microsoft.com/exchange/services/2006/types" 
  xmlns:xsd="http://www.w3.org/2001/XMLSchema" 
  xmlns:xsi="http://www.w3.org/2001/XMLSchema-instance"/>
 </s:Header>
 <s:Body xmlns:xsi="http://www.w3.org/2001/XMLSchema-instance" 
 xmlns:xsd="http://www.w3.org/2001/XMLSchema">
  <m:UpdateUserConfigurationResponse 
  xmlns:m="http://schemas.microsoft.com/exchange/services/2006/messages" 
  xmlns:t="http://schemas.microsoft.com/exchange/services/2006/types">
   <m:ResponseMessages>
    <m:UpdateUserConfigurationResponseMessage ResponseClass="Success">
      <m:ResponseCode>NoError</m:ResponseCode>
    </m:UpdateUserConfigurationResponseMessage>
   </m:ResponseMessages>
  </m:UpdateUserConfigurationResponse>
 </s:Body>
```

```
</s:Envelope>
```
# <span id="page-40-0"></span>**5 Security**

## <span id="page-40-1"></span>**5.1 Security Considerations for Implementers**

None.

## <span id="page-40-2"></span>**5.2 Index of Security Parameters**

None.

# <span id="page-41-0"></span>**6 Appendix A: Full WSDL**

The XML files that are listed in the following table are required in order to implement the functionality specified in this document.

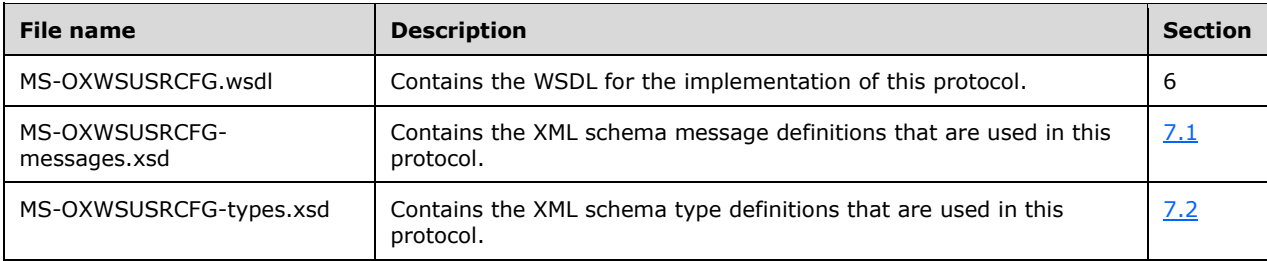

These files have to be placed in a common folder in order for the WSDL to validate and operate. Also, any schema files that are included in or imported into the MS-OXWSUSRCFG-types.xsd or MS-OXWSUSRCFG-messages.xsd schemas have to be placed in the common folder with these files.

This section contains the contents of the MS-OXWSUSRCFG.wsdl file.

```
<?xml version="1.0" encoding="utf-8"?>
<wsdl:definitions xmlns:soap="http://schemas.xmlsoap.org/wsdl/soap/" 
xmlns:tns="http://schemas.microsoft.com/exchange/services/2006/messages" 
xmlns:s="http://www.w3.org/2001/XMLSchema" xmlns:wsdl="http://schemas.xmlsoap.org/wsdl/" 
xmlns:t="http://schemas.microsoft.com/exchange/services/2006/types" 
targetNamespace="http://schemas.microsoft.com/exchange/services/2006/messages">
      <wsdl:types>
           <xs:schema id="messages" elementFormDefault="qualified" version="Exchange2016" 
xmlns:m="http://schemas.microsoft.com/exchange/services/2006/messages" 
xmlns:tns="http://schemas.microsoft.com/exchange/services/2006/messages" 
xmlns:t="http://schemas.microsoft.com/exchange/services/2006/types" 
xmlns:xs="http://www.w3.org/2001/XMLSchema" 
targetNamespace="http://schemas.microsoft.com/exchange/services/2006/messages" 
xmlns="http://schemas.microsoft.com/exchange/services/2006/messages">
                <xs:include schemaLocation="MS-OXWSUSRCFG-messages.xsd"/>
           </xs:schema>
           <xs:schema id="types" elementFormDefault="qualified" version="Exchange2016" 
xmlns:t="http://schemas.microsoft.com/exchange/services/2006/types" 
targetNamespace="http://schemas.microsoft.com/exchange/services/2006/types" 
xmlns="http://schemas.microsoft.com/exchange/services/2006/types" 
xmlns:tns="http://schemas.microsoft.com/exchange/services/2006/types" 
xmlns:xs="http://www.w3.org/2001/XMLSchema">
                <xs:import namespace="http://www.w3.org/XML/1998/namespace"/>
           </xs:schema>
      </wsdl:types>
      <wsdl:message name="CreateUserConfigurationSoapIn">
           <wsdl:part name="request" element="tns:CreateUserConfiguration"/>
           <wsdl:part name="Impersonation" element="t:ExchangeImpersonation"/>
           <wsdl:part name="MailboxCulture" element="t:MailboxCulture"/>
           <wsdl:part name="RequestVersion" element="t:RequestServerVersion"/>
      </wsdl:message>
      <wsdl:message name="CreateUserConfigurationSoapOut">
           <wsdl:part name="CreateUserConfigurationResult" 
element="tns:CreateUserConfigurationResponse"/>
           <wsdl:part name="ServerVersion" element="t:ServerVersionInfo"/>
      </wsdl:message>
      <wsdl:message name="DeleteUserConfigurationSoapIn">
           <wsdl:part name="request" element="tns:DeleteUserConfiguration"/>
           <wsdl:part name="Impersonation" element="t:ExchangeImpersonation"/>
           <wsdl:part name="MailboxCulture" element="t:MailboxCulture"/>
           <wsdl:part name="RequestVersion" element="t:RequestServerVersion"/>
      </wsdl:message>
      <wsdl:message name="DeleteUserConfigurationSoapOut">
```

```
 <wsdl:part name="DeleteUserConfigurationResult" 
element="tns:DeleteUserConfigurationResponse"/>
           <wsdl:part name="ServerVersion" element="t:ServerVersionInfo"/>
      </wsdl:message>
      <wsdl:message name="GetUserConfigurationSoapIn">
           <wsdl:part name="request" element="tns:GetUserConfiguration"/>
           <wsdl:part name="Impersonation" element="t:ExchangeImpersonation"/>
           <wsdl:part name="MailboxCulture" element="t:MailboxCulture"/>
           <wsdl:part name="RequestVersion" element="t:RequestServerVersion"/>
      </wsdl:message>
      <wsdl:message name="GetUserConfigurationSoapOut">
           <wsdl:part name="GetUserConfigurationResult" 
element="tns:GetUserConfigurationResponse"/>
           <wsdl:part name="ServerVersion" element="t:ServerVersionInfo"/>
      </wsdl:message>
      <wsdl:message name="UpdateUserConfigurationSoapIn">
           <wsdl:part name="request" element="tns:UpdateUserConfiguration"/>
           <wsdl:part name="Impersonation" element="t:ExchangeImpersonation"/>
           <wsdl:part name="MailboxCulture" element="t:MailboxCulture"/>
           <wsdl:part name="RequestVersion" element="t:RequestServerVersion"/>
      </wsdl:message>
      <wsdl:message name="UpdateUserConfigurationSoapOut">
           <wsdl:part name="UpdateUserConfigurationResult" 
element="tns:UpdateUserConfigurationResponse"/>
           <wsdl:part name="ServerVersion" element="t:ServerVersionInfo"/>
      </wsdl:message>
      <wsdl:portType name="ExchangeServicePortType">
           <wsdl:operation name="CreateUserConfiguration">
                <wsdl:input message="tns:CreateUserConfigurationSoapIn"/>
                <wsdl:output message="tns:CreateUserConfigurationSoapOut"/>
           </wsdl:operation>
           <wsdl:operation name="DeleteUserConfiguration">
                <wsdl:input message="tns:DeleteUserConfigurationSoapIn"/>
                <wsdl:output message="tns:DeleteUserConfigurationSoapOut"/>
           </wsdl:operation>
           <wsdl:operation name="GetUserConfiguration">
                <wsdl:input message="tns:GetUserConfigurationSoapIn"/>
                <wsdl:output message="tns:GetUserConfigurationSoapOut"/>
           </wsdl:operation>
           <wsdl:operation name="UpdateUserConfiguration">
                <wsdl:input message="tns:UpdateUserConfigurationSoapIn"/>
                <wsdl:output message="tns:UpdateUserConfigurationSoapOut"/>
           </wsdl:operation>
      </wsdl:portType>
      <wsdl:binding name="ExchangeServiceBinding" type="tns:ExchangeServicePortType">
           <wsdl:documentation>
                <wsi:Claim conformsTo="http://ws-i.org/profiles/basic/1.0" 
xmlns:wsi="http://ws-i.org/schemas/conformanceClaim/"/>
           </wsdl:documentation>
           <soap:binding style="document" transport="http://schemas.xmlsoap.org/soap/http"/>
           <wsdl:operation name="CreateUserConfiguration">
                <soap:operation 
soapAction="http://schemas.microsoft.com/exchange/services/2006/messages/CreateUserConfigurat
ion"/>
                <wsdl:input>
                     <soap:header message="tns:CreateUserConfigurationSoapIn" 
part="Impersonation" use="literal"/>
                     <soap:header message="tns:CreateUserConfigurationSoapIn" 
part="MailboxCulture" use="literal"/>
                     <soap:header message="tns:CreateUserConfigurationSoapIn" 
part="RequestVersion" use="literal"/>
                     <soap:body parts="request" use="literal"/>
                </wsdl:input>
                <wsdl:output>
                     <soap:body parts="CreateUserConfigurationResult" use="literal"/>
                    <soap:header message="tns:CreateUserConfigurationSoapOut" 
part="ServerVersion" use="literal"/>
                </wsdl:output>
           </wsdl:operation>
```

```
 <wsdl:operation name="DeleteUserConfiguration">
                <soap:operation 
soapAction="http://schemas.microsoft.com/exchange/services/2006/messages/DeleteUserConfigurat
ion"/>
                <wsdl:input>
                     <soap:header message="tns:DeleteUserConfigurationSoapIn" 
part="Impersonation" use="literal"/>
                     <soap:header message="tns:DeleteUserConfigurationSoapIn" 
part="MailboxCulture" use="literal"/>
                     <soap:header message="tns:DeleteUserConfigurationSoapIn" 
part="RequestVersion" use="literal"/>
                     <soap:body parts="request" use="literal"/>
                </wsdl:input>
                <wsdl:output>
                     <soap:body parts="DeleteUserConfigurationResult" use="literal"/>
                    <soap:header message="tns:DeleteUserConfigurationSoapOut" 
part="ServerVersion" use="literal"/>
                </wsdl:output>
           </wsdl:operation>
           <wsdl:operation name="GetUserConfiguration">
                <soap:operation 
soapAction="http://schemas.microsoft.com/exchange/services/2006/messages/GetUserConfiguration
" />
                <wsdl:input>
                     <soap:header message="tns:GetUserConfigurationSoapIn" 
part="Impersonation" use="literal"/>
                     <soap:header message="tns:GetUserConfigurationSoapIn" 
part="MailboxCulture" use="literal"/>
                     <soap:header message="tns:GetUserConfigurationSoapIn" 
part="RequestVersion" use="literal"/>
                     <soap:body parts="request" use="literal"/>
                </wsdl:input>
                <wsdl:output>
                     <soap:body parts="GetUserConfigurationResult" use="literal"/>
                    <soap:header message="tns:GetUserConfigurationSoapOut" 
part="ServerVersion" use="literal"/>
                </wsdl:output>
           </wsdl:operation>
           <wsdl:operation name="UpdateUserConfiguration">
                <soap:operation 
soapAction="http://schemas.microsoft.com/exchange/services/2006/messages/UpdateUserConfigurat
ion"/>
                <wsdl:input>
                     <soap:header message="tns:UpdateUserConfigurationSoapIn" 
part="Impersonation" use="literal"/>
                     <soap:header message="tns:UpdateUserConfigurationSoapIn" 
part="MailboxCulture" use="literal"/>
                     <soap:header message="tns:UpdateUserConfigurationSoapIn" 
part="RequestVersion" use="literal"/>
                     <soap:body parts="request" use="literal"/>
                </wsdl:input>
                <wsdl:output>
                     <soap:body parts="UpdateUserConfigurationResult" use="literal"/>
                    <soap:header message="tns:UpdateUserConfigurationSoapOut" 
part="ServerVersion" use="literal"/>
                </wsdl:output>
           </wsdl:operation>
      </wsdl:binding>
</wsdl:definitions>
```
# <span id="page-44-0"></span>**7 Appendix B: Full XML Schema**

For ease of implementation, the following sections provide the full XML schema for this protocol.

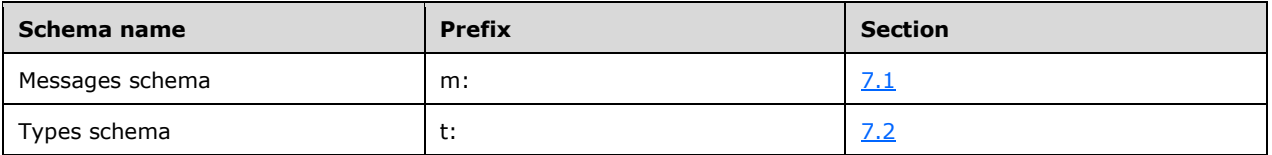

These files have to be placed in a common folder in order for the WSDL to validate and operate. Also, any schema files that are included in or imported into the MS-OXWSUSRCFG-types.xsd or MS-OXWSUSRCFG-messages.xsd schemas have to be placed in the common folder along with the files listed in the table.

#### <span id="page-44-1"></span>**7.1 Messages Schema**

This section contains the contents of the MS-OXWSUSRCFG-messages.xsd file and information about additional files that this schema file requires to operate correctly.

MS-OXWSUSRCFG-messages.xsd includes the file listed in the following table. To operate correctly, this file has to be present in the folder that contains the WSDL, types schema, and messages schema files for this protocol.

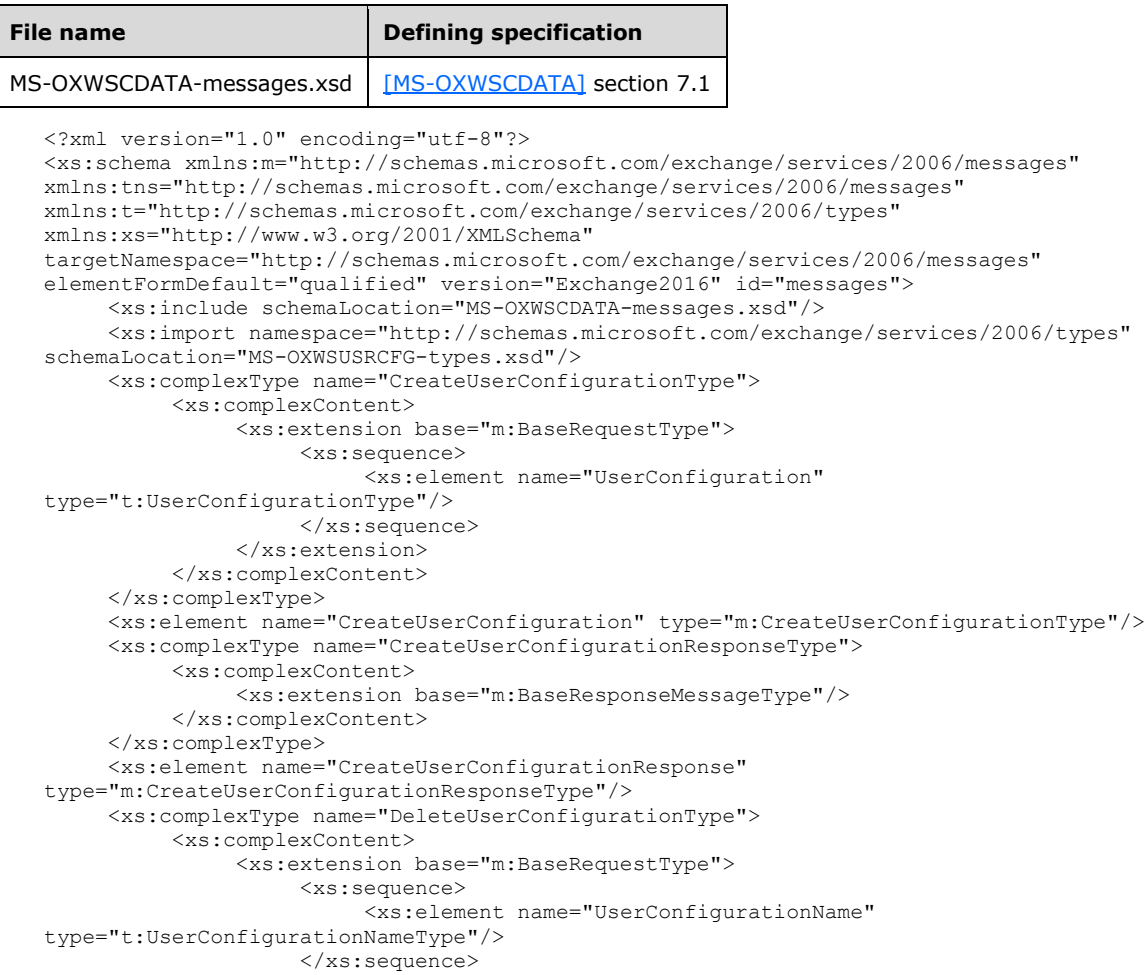

*[MS-OXWSUSRCFG] - v20150914 User Configuration Web Service Protocol Copyright © 2015 Microsoft Corporation Release: September 14, 2015*

```
 </xs:extension>
           </xs:complexContent>
      </xs:complexType>
      <xs:element name="DeleteUserConfiguration" type="m:DeleteUserConfigurationType"/>
      <xs:complexType name="DeleteUserConfigurationResponseType">
           <xs:complexContent>
                <xs:extension base="m:BaseResponseMessageType"/>
           </xs:complexContent>
      </xs:complexType>
      <xs:element name="DeleteUserConfigurationResponse" 
type="m:DeleteUserConfigurationResponseType"/>
      <xs:complexType name="GetUserConfigurationType">
           <xs:complexContent>
                <xs:extension base="m:BaseRequestType">
                     <xs:sequence>
                           <xs:element name="UserConfigurationName" 
type="t:UserConfigurationNameType"/>
                           <xs:element name="UserConfigurationProperties" 
type="t:UserConfigurationPropertyType"/>
                     </xs:sequence>
                </xs:extension>
           </xs:complexContent>
      </xs:complexType>
      <xs:element name="GetUserConfiguration" type="m:GetUserConfigurationType"/>
      <xs:complexType name="GetUserConfigurationResponseMessageType">
           <xs:complexContent>
                <xs:extension base="m:ResponseMessageType">
                     <xs:sequence>
                           <xs:element name="UserConfiguration" type="t:UserConfigurationType" 
minOccurs="0"/>
                     </xs:sequence>
                </xs:extension>
           </xs:complexContent>
      </xs:complexType>
      "<xs:element name="GetUserConfigurationResponse" type="m: 
GetUserConfigurationResponseMessageType"/>
      <xs:complexType name="UpdateUserConfigurationType">
           <xs:complexContent>
                <xs:extension base="m:BaseRequestType">
                     <xs:sequence>
                           <xs:element name="UserConfiguration" 
type="t:UserConfigurationType"/>
                     </xs:sequence>
                </xs:extension>
           </xs:complexContent>
      </xs:complexType>
      <xs:element name="UpdateUserConfiguration" type="m:UpdateUserConfigurationType"/>
      <xs:complexType name="UpdateUserConfigurationResponseType">
           <xs:complexContent>
                <xs:extension base="m:BaseResponseMessageType"/>
           </xs:complexContent>
      </xs:complexType>
      <xs:element name="UpdateUserConfigurationResponse" 
type="m:UpdateUserConfigurationResponseType"/>
</xs:schema>
```
## <span id="page-45-0"></span>**7.2 Types Schema**

This section contains the contents of the MS-OXWSUSRCFG-types.xsd file and information about additional files that this schema file requires to operate correctly.

MS-OXWSUSRCFG-types.xsd includes the file listed in the following table. To operate correctly, this file has to be present in the folder that contains the WSDL, types, and messages schema files for this protocol.

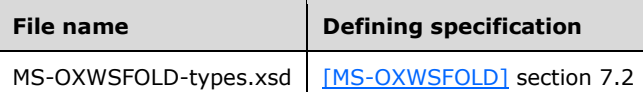

```
<?xml version="1.0" encoding="utf-8"?>
<xs:schema xmlns:t="http://schemas.microsoft.com/exchange/services/2006/types" 
xmlns:tns="http://schemas.microsoft.com/exchange/services/2006/types" 
xmlns:xs="http://www.w3.org/2001/XMLSchema" 
targetNamespace="http://schemas.microsoft.com/exchange/services/2006/types" 
elementFormDefault="qualified" version="Exchange2016" id="types">
      <xs:import namespace="http://www.w3.org/XML/1998/namespace"/>
      <xs:include schemaLocation="MS-OXWSFOLD-types.xsd"/>
      <xs:complexType name="UserConfigurationNameType">
           <xs:complexContent>
                <xs:extension base="t:TargetFolderIdType">
                     <xs:attribute name="Name" type="t:NonEmptyStringType" use="required"/>
                </xs:extension>
           </xs:complexContent>
      </xs:complexType>
      <xs:simpleType name="UserConfigurationDictionaryObjectTypesType">
           <xs:restriction base="xs:string">
                <xs:enumeration value="DateTime"/>
                <xs:enumeration value="Boolean"/>
                <xs:enumeration value="Byte"/>
                <xs:enumeration value="String"/>
                <xs:enumeration value="Integer32"/>
                <xs:enumeration value="UnsignedInteger32"/>
                <xs:enumeration value="Integer64"/>
                <xs:enumeration value="UnsignedInteger64"/>
                <xs:enumeration value="StringArray"/>
                <xs:enumeration value="ByteArray"/>
           </xs:restriction>
      </xs:simpleType>
      <xs:complexType name="UserConfigurationDictionaryObjectType">
           <xs:sequence>
                <xs:element name="Type" type="t:UserConfigurationDictionaryObjectTypesType"/>
                <xs:element name="Value" type="xs:string" maxOccurs="unbounded"/>
           </xs:sequence>
      </xs:complexType>
      <xs:complexType name="UserConfigurationDictionaryEntryType">
           <xs:sequence>
                <xs:element name="DictionaryKey" 
type="t:UserConfigurationDictionaryObjectType"/>
                <xs:element name="DictionaryValue" 
type="t:UserConfigurationDictionaryObjectType" nillable="true"/>
           </xs:sequence>
      </xs:complexType>
      <xs:complexType name="UserConfigurationDictionaryType">
           <xs:sequence>
                <xs:element name="DictionaryEntry" 
type="t:UserConfigurationDictionaryEntryType" minOccurs="0" maxOccurs="unbounded"/>
           </xs:sequence>
      </xs:complexType>
      <xs:complexType name="UserConfigurationType">
           <xs:sequence>
                <xs:element name="UserConfigurationName" type="t:UserConfigurationNameType"/>
                <xs:element name="ItemId" type="t:ItemIdType" minOccurs="0"/>
                <xs:element name="Dictionary" type="t:UserConfigurationDictionaryType" 
minOccurs="0"/>
                <xs:element name="XmlData" type="xs:base64Binary" minOccurs="0"/>
                <xs:element name="BinaryData" type="xs:base64Binary" minOccurs="0"/>
           </xs:sequence>
      </xs:complexType>
      <xs:simpleType name="UserConfigurationPropertyType">
           <xs:list>
                <xs:simpleType>
                     <xs:restriction base="xs:string">
                           <xs:enumeration value="Id"/>
                          <xs:enumeration value="Dictionary"/>
```

```
 <xs:enumeration value="XmlData"/>
                              <xs:enumeration value="BinaryData"/>
                              <xs:enumeration value="All"/>
                       \texttt{<}/\texttt{xs:restriction} </xs:simpleType>
           \langle xs:list\rangle </xs:simpleType>
</xs:schema>
```
# <span id="page-48-0"></span>**8 Appendix C: Product Behavior**

The information in this specification is applicable to the following Microsoft products or supplemental software. References to product versions include released service packs.

- Microsoft Exchange Server 2010
- Microsoft Exchange Server 2013
- Microsoft Exchange Server 2016

Exceptions, if any, are noted below. If a service pack or Quick Fix Engineering (QFE) number appears with the product version, behavior changed in that service pack or QFE. The new behavior also applies to subsequent service packs of the product unless otherwise specified. If a product edition appears with the product version, behavior is different in that product edition.

Unless otherwise specified, any statement of optional behavior in this specification that is prescribed using the terms SHOULD or SHOULD NOT implies product behavior in accordance with the SHOULD or SHOULD NOT prescription. Unless otherwise specified, the term MAY implies that the product does not follow the prescription.

# <span id="page-49-0"></span>**9 Change Tracking**

No table of changes is available. The document is either new or has had no changes since its last release.

# <span id="page-50-0"></span>**10 Index**

#### **A**

Abstract data model [server](#page-15-2) 16 [Applicability](#page-8-1) 9 [Attribute groups](#page-14-2) 15 [Attributes](#page-14-0) 15

#### **C**

[Capability negotiation](#page-8-2) 9 [Change tracking](#page-49-0) 50 [Complex types](#page-10-0) 11 [t:UserConfigurationDictionaryEntryType Complex](#page-10-1)  [Type](#page-10-1) 11 [t:UserConfigurationDictionaryObjectType Complex](#page-10-2)  [Type](#page-10-2) 11 [t:UserConfigurationDictionaryType Complex Type](#page-11-0) 12 [t:UserConfigurationNameType Complex Type](#page-11-1) 12 [t:UserConfigurationType Complex Type](#page-12-0) 13

#### **D**

Data model - abstract [server](#page-15-2) 16

#### **E**

#### Events [local -](#page-34-0) server 35

[timer -](#page-33-5) server 34

## **F**

Fields - [vendor-extensible](#page-8-3) 9 [Full WSDL](#page-41-0) 42 [Full XML schema](#page-44-0) 45 [Messages Schema](#page-44-1) 45 [Types Schema](#page-45-0) 46

#### **G**

[Glossary](#page-5-1) 6 [Groups](#page-14-1) 15

#### **I**

Implementer - [security considerations](#page-40-1) 41 [Index of security parameters](#page-40-2) 41 [Informative references](#page-7-0) 8 Initialization [server](#page-15-4) 16 [Introduction](#page-5-0) 6

#### **L**

Local events [server](#page-34-0) 35

#### **M**

Message processing [server](#page-15-5) 16 Messages [attribute groups](#page-14-2) 15 [attributes](#page-14-0) 15 [complex types](#page-10-0) 11 [elements](#page-9-5) 10 [enumerated](#page-9-4) 10 [groups](#page-14-1) 15 [namespaces](#page-9-3) 10 [simple types](#page-13-0) 14 [syntax](#page-9-2) 10 [t:UserConfigurationDictionaryEntryType Complex](#page-10-1)  [Type complex type](#page-10-1) 11 [t:UserConfigurationDictionaryObjectType Complex](#page-10-2)  [Type complex type](#page-10-2) 11 [t:UserConfigurationDictionaryObjectTypesType](#page-13-1)  [Simple Type simple type](#page-13-1) 14 [t:UserConfigurationDictionaryType Complex Type](#page-11-0)  [complex type](#page-11-0) 12 [t:UserConfigurationNameType Complex Type](#page-11-1)  [complex type](#page-11-1) 12 [t:UserConfigurationType Complex Type complex](#page-12-0)  [type](#page-12-0) 13 [transport](#page-9-1) 10

#### **N**

[Namespaces](#page-9-3) 10 [Normative references](#page-6-1) 7

#### **O**

**Operations**  [CreateUserConfiguration](#page-15-6) 16 [DeleteUserConfiguration](#page-20-1) 21 [GetUserConfiguration](#page-24-3) 25 [UpdateUserConfiguration](#page-29-3) 30 [Overview \(synopsis\)](#page-7-1) 8

#### **P**

Parameters - [security index](#page-40-2) 41 [Preconditions](#page-8-0) 9 [Prerequisites](#page-8-0) 9 [Product behavior](#page-48-0) 49 Protocol Details [overview](#page-15-0) 16

#### **R**

[References](#page-6-0) 7 [informative](#page-7-0) 8 [normative](#page-6-1) 7 [Relationship to other protocols](#page-7-2) 8

#### **S**

**Security**  [implementer considerations](#page-40-1) 41 [parameter index](#page-40-2) 41

*[MS-OXWSUSRCFG] - v20150914 User Configuration Web Service Protocol Copyright © 2015 Microsoft Corporation Release: September 14, 2015*

```
Sequencing rules
  server 16
Server
   abstract data model 16
   CreateUserConfiguration operation 16
   DeleteUserConfiguration operation 21
   GetUserConfiguration operation 25
  initialization 16
  local events 35
   message processing 16
  sequencing rules 16
  timer events 34
  timers 16
   UpdateUserConfiguration operation 30
Simple types 14
   t:UserConfigurationDictionaryObjectTypesType Simple Type 14
Standards assignments 9
Syntax
messages - overview 10
```
#### **T**

```
t:UserConfigurationDictionaryEntryType Complex 
    Type complex type 11
t:UserConfigurationDictionaryObjectType Complex 
    Type complex type 11
t:UserConfigurationDictionaryObjectTypesType 
    Simple Type simple type 14
t:UserConfigurationDictionaryType Complex Type 
    complex type 12
t:UserConfigurationNameType Complex Type 
    complex type 12
t:UserConfigurationType Complex Type complex type
   13
Timer events
  server 34
Timers
  server 16
Tracking changes 50
Transport 10
Types
  complex 11
 simple 14
```
#### **V**

Vendor [-extensible fields](#page-8-3) 9 [Versioning](#page-8-2) 9

#### **W**

**[WSDL](#page-41-0) 42** 

#### **X**

[XML schema](#page-44-0) 45 [Messages Schema](#page-44-1) 45 [Types Schema](#page-45-0) 46